# PyECLOUD Reference Manual

Giovanni Iadarola, Eleonora Belli, Philipp Dijkstal, Lotta Mether, Annalisa Romano, Giovanni Rumolo, Eric Wulff CERN - Geneva, Switzerland

# **PyECLOUD reference manual**

This document describes the main input and output parameters for the PyECLOUD code for the simulation of the electron cloud buildup in particle accelerators.

## **1 Input files**

#### **1.1 Simulation parameters**

This input file has to be named **simulation\_parameters.input**.

**Other input filenames.** The following variables specify the names of the other three input files which define the physical model of the simulation.

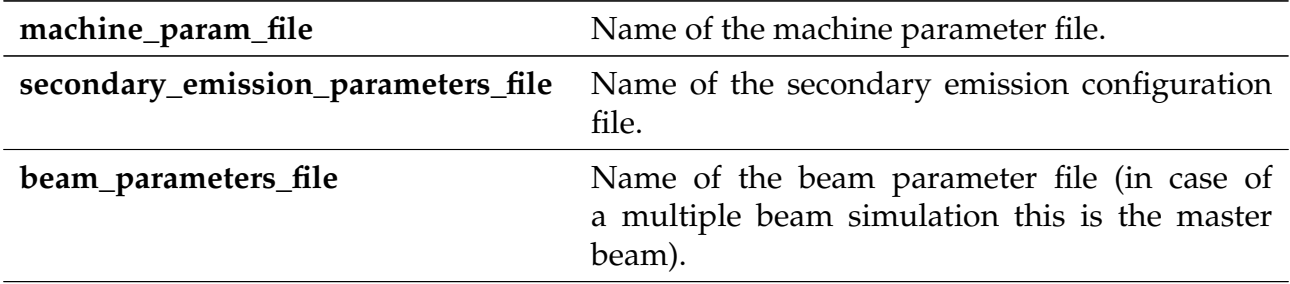

**Secondary beams** The code can simulate the EC buildup in the presence of more than one circulating beam. For this purpose a list of secondary beam files (one for each beam) has to be provided. In the presence of secondary beams, the master beam determines the length of the simulation, the energy used for the calculation of the bending field, and the bunch spacing used for regeneration and saving purposes.

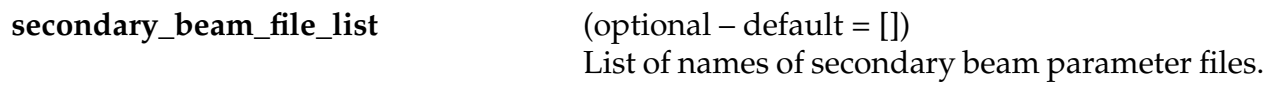

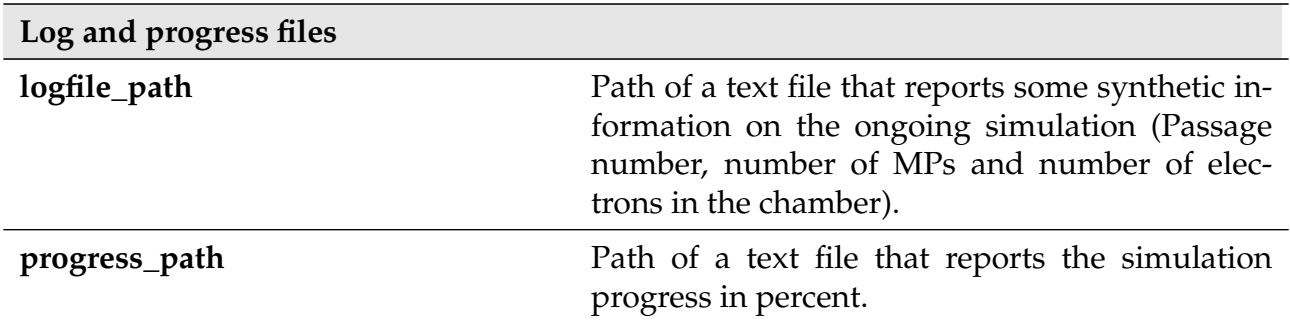

**Time sampling** The simulated time interval is defined by the length of the beam profile (number of bunch passages) specified in the beam description.

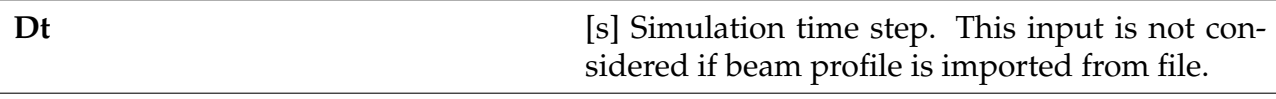

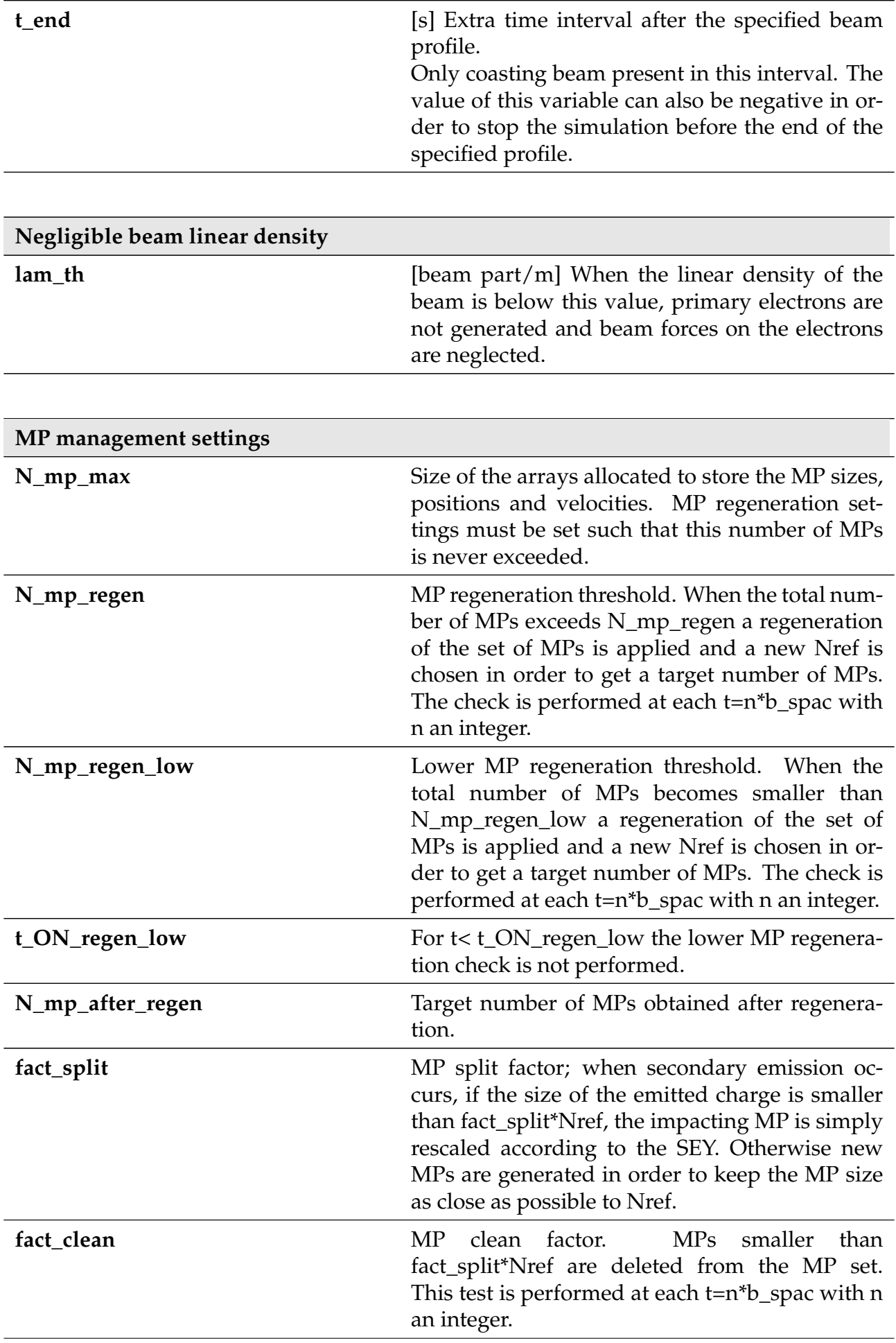

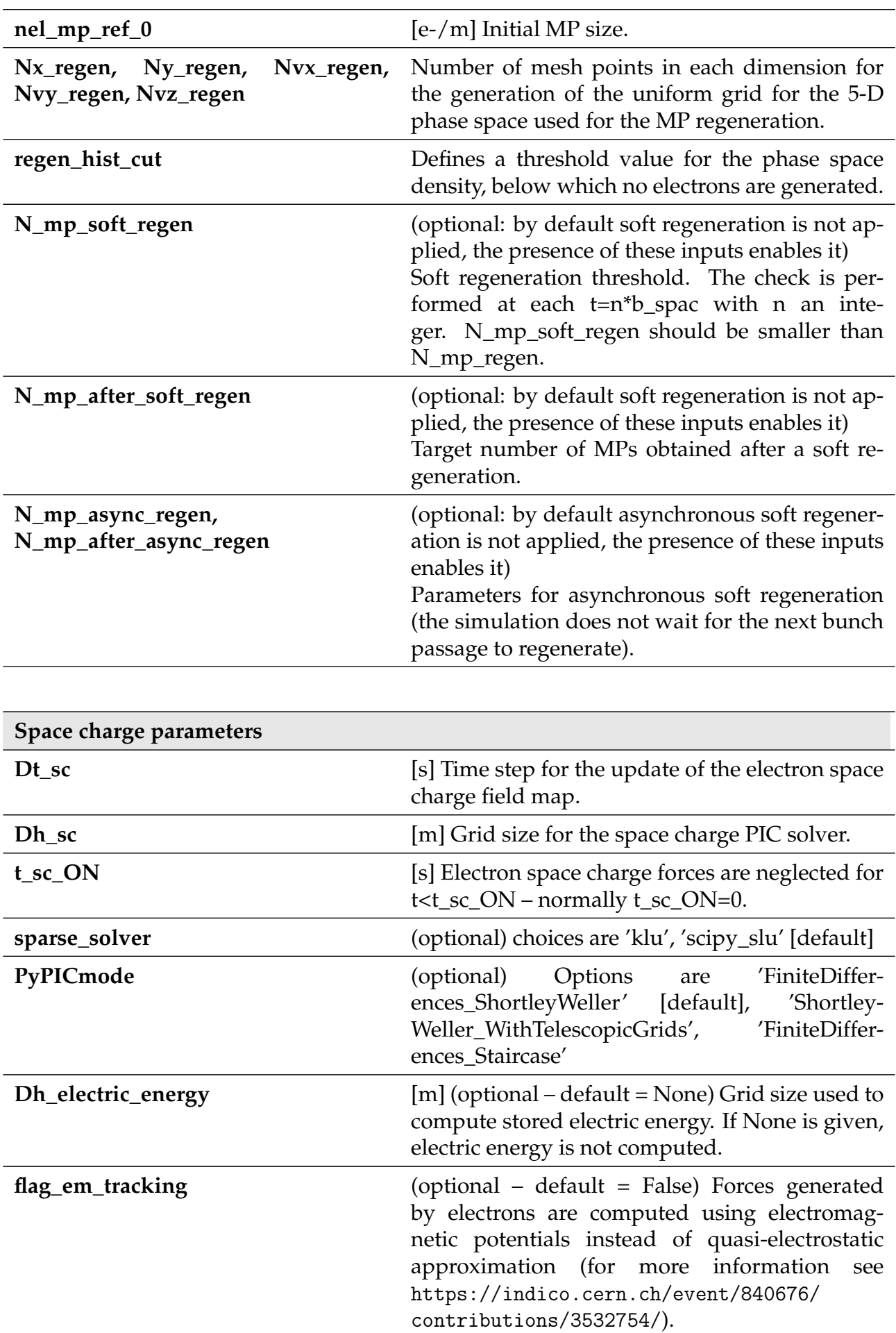

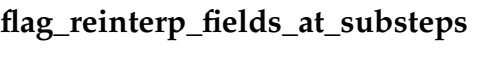

**flag\_reinterp\_fields\_at\_substeps** (optional – default = False) If true, field maps from beams and clouds are interpolated at each Boris substep.

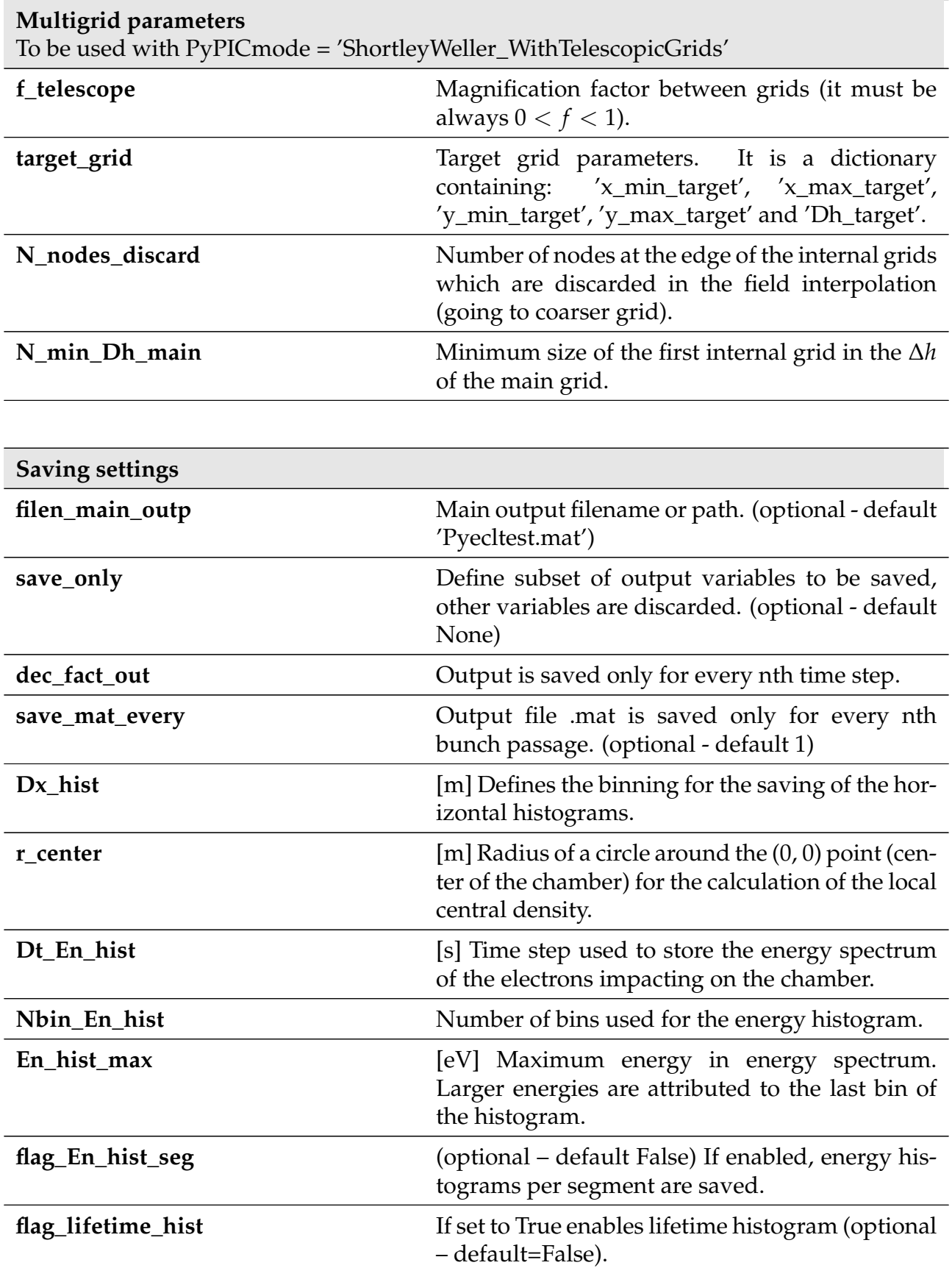

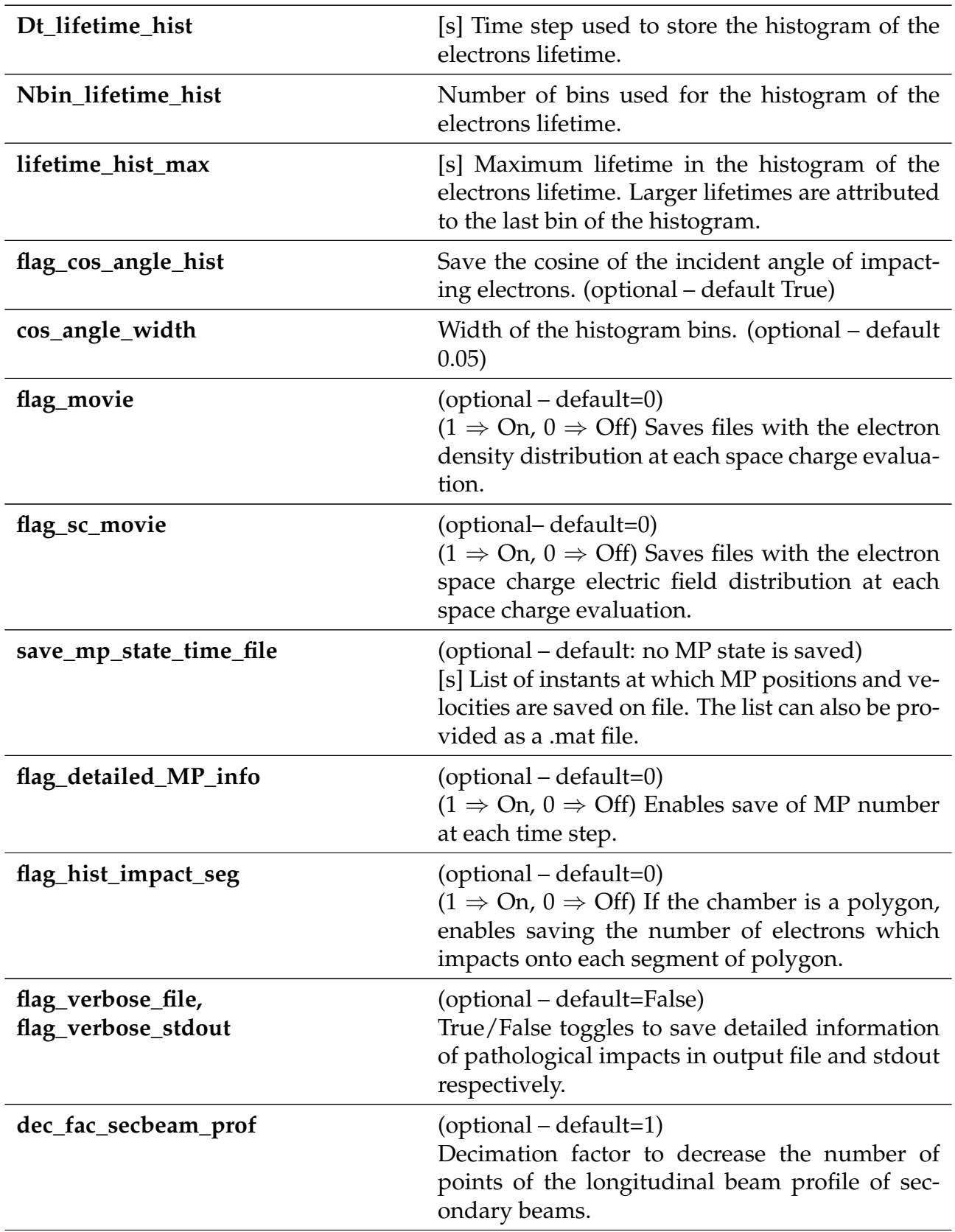

If **flag\_lifetime\_hist** is set to True, the variables **Dt\_lifetime\_hist**, **Nbin\_lifetime\_hist** and **lifetime\_hist\_max** need to be set.

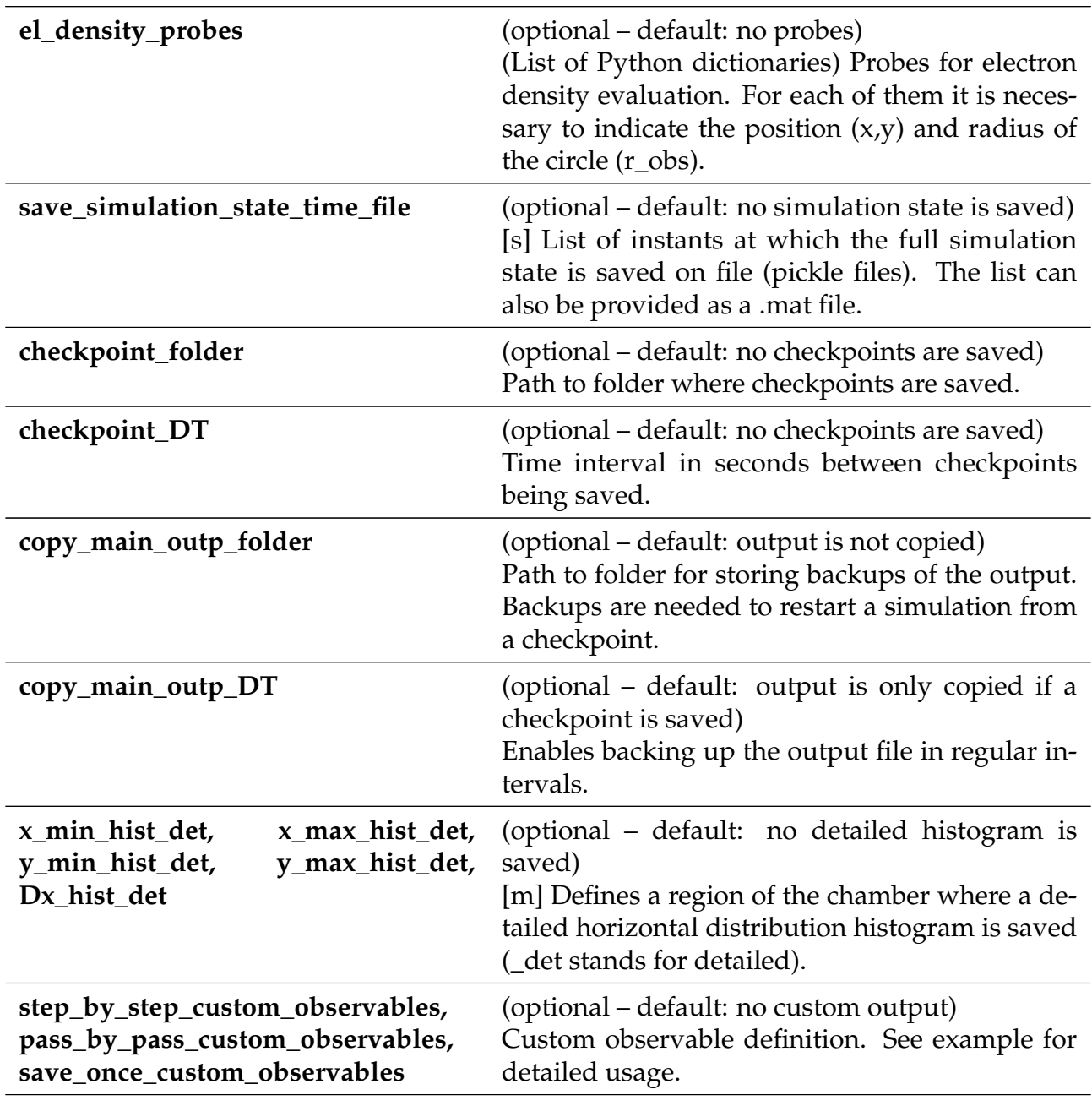

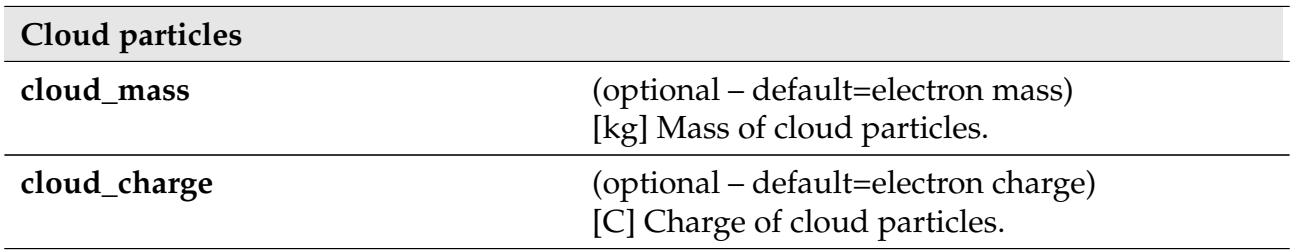

**Additional clouds** Simulations with multiple clouds can be enabled with the following input parameter. See Section [1.5](#page-21-0) for a detailed description of this simulation mode.

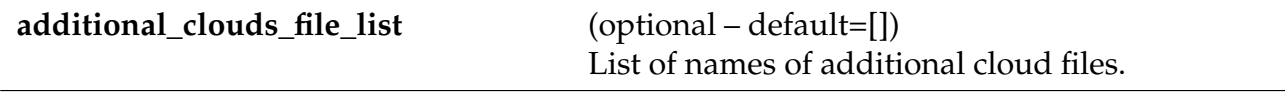

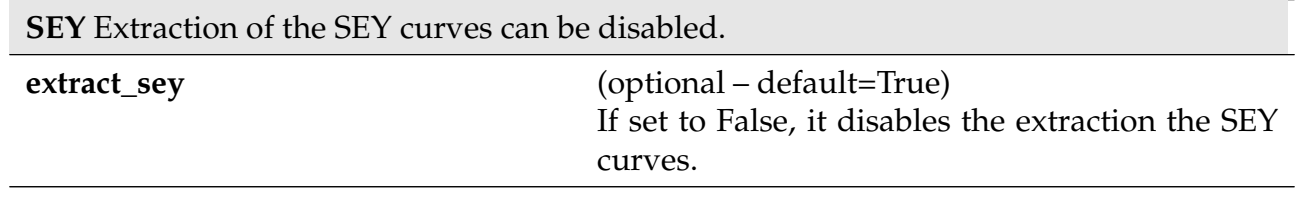

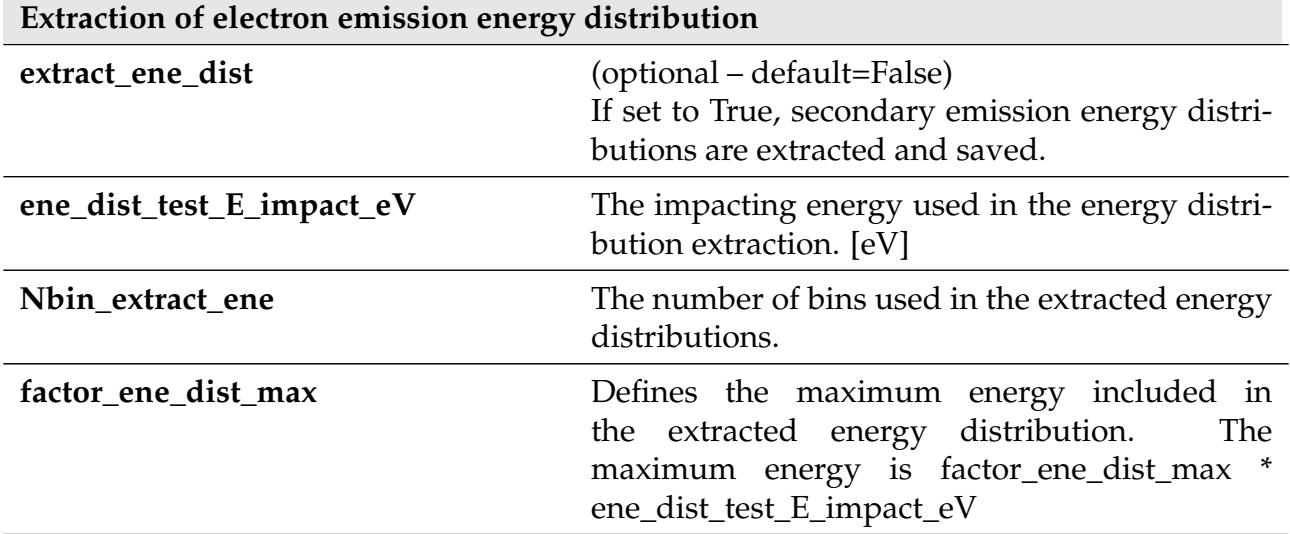

### **1.2 Machine Parameters**

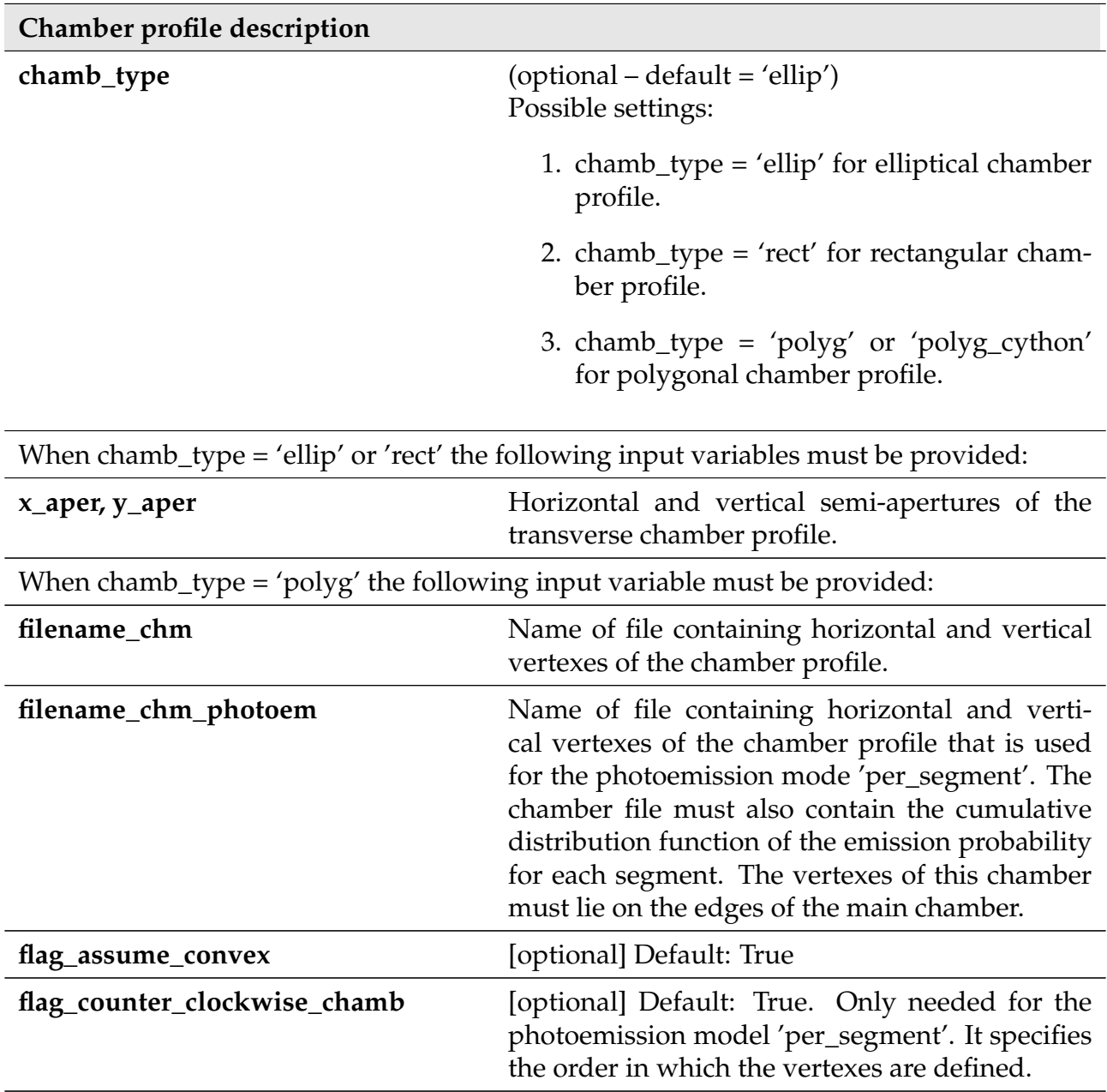

**Tracking and magnetic field** (the tracking algorithm has to be chosen according to the magnetic field conditions).

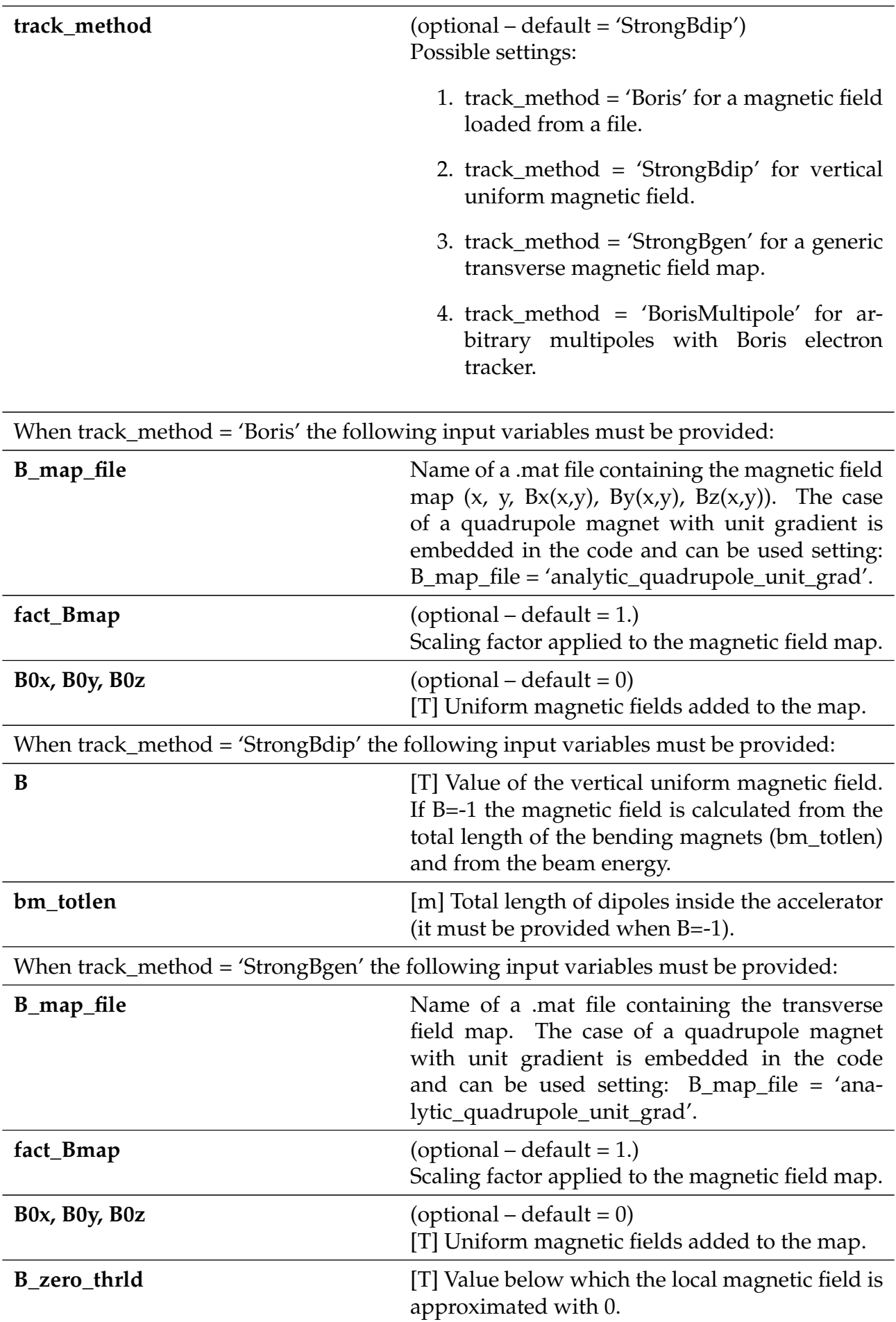

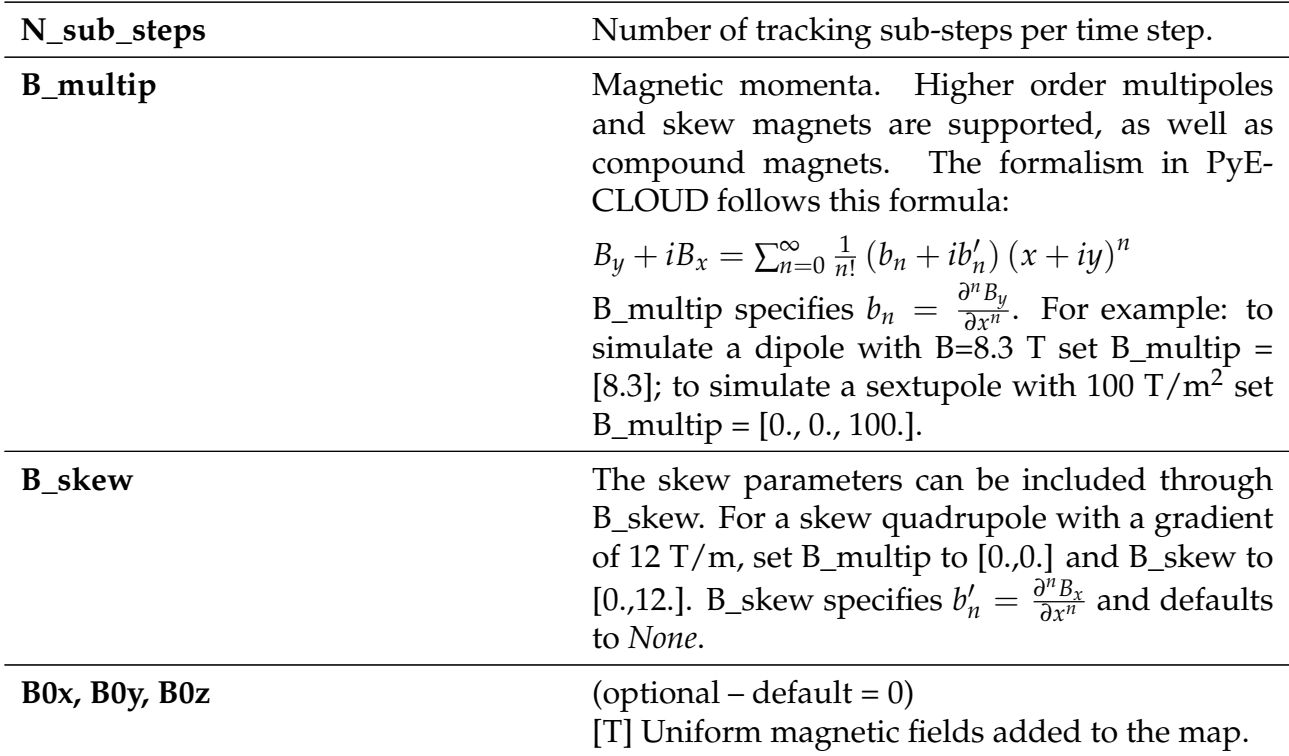

When track\_method = 'BorisMultipole', N\_sub\_steps and B\_multip must be provided, while B\_skew is optional:

**Optics parameters** (can be provided also in the beam parameter file(s) independently for the different beams) — not needed if transverse beam size is directly defined in the beam parameter files.

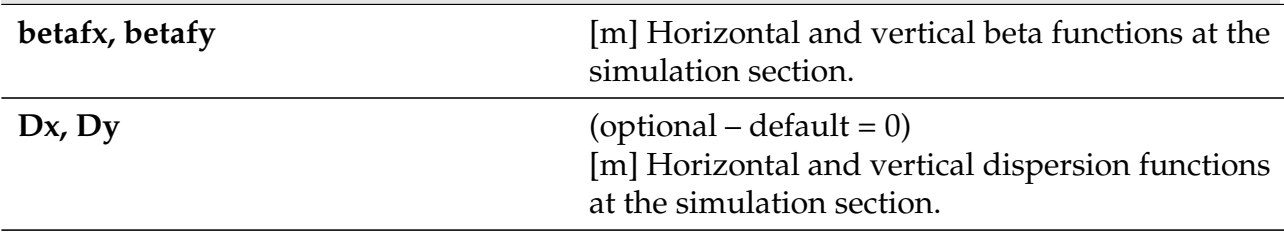

**Residual gas ionization parameters** (if the following input parameters are omitted primary electron generation by residual gas ionization is not enabled).

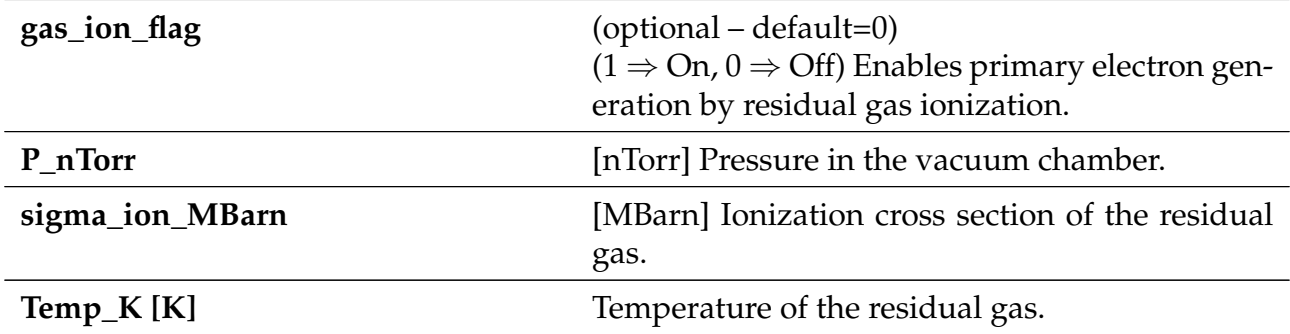

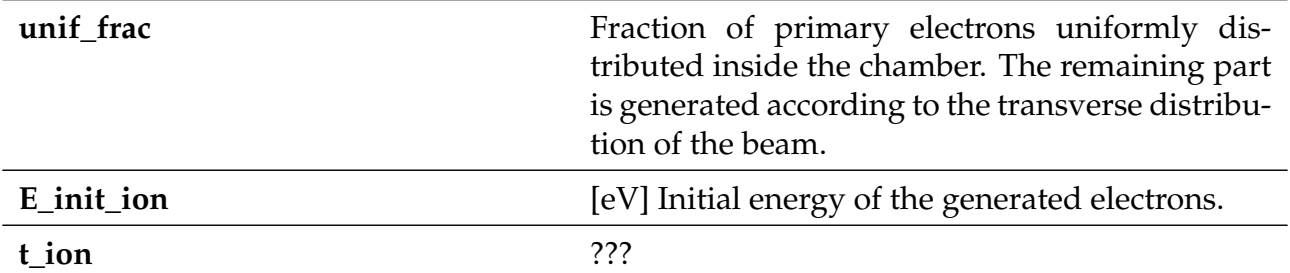

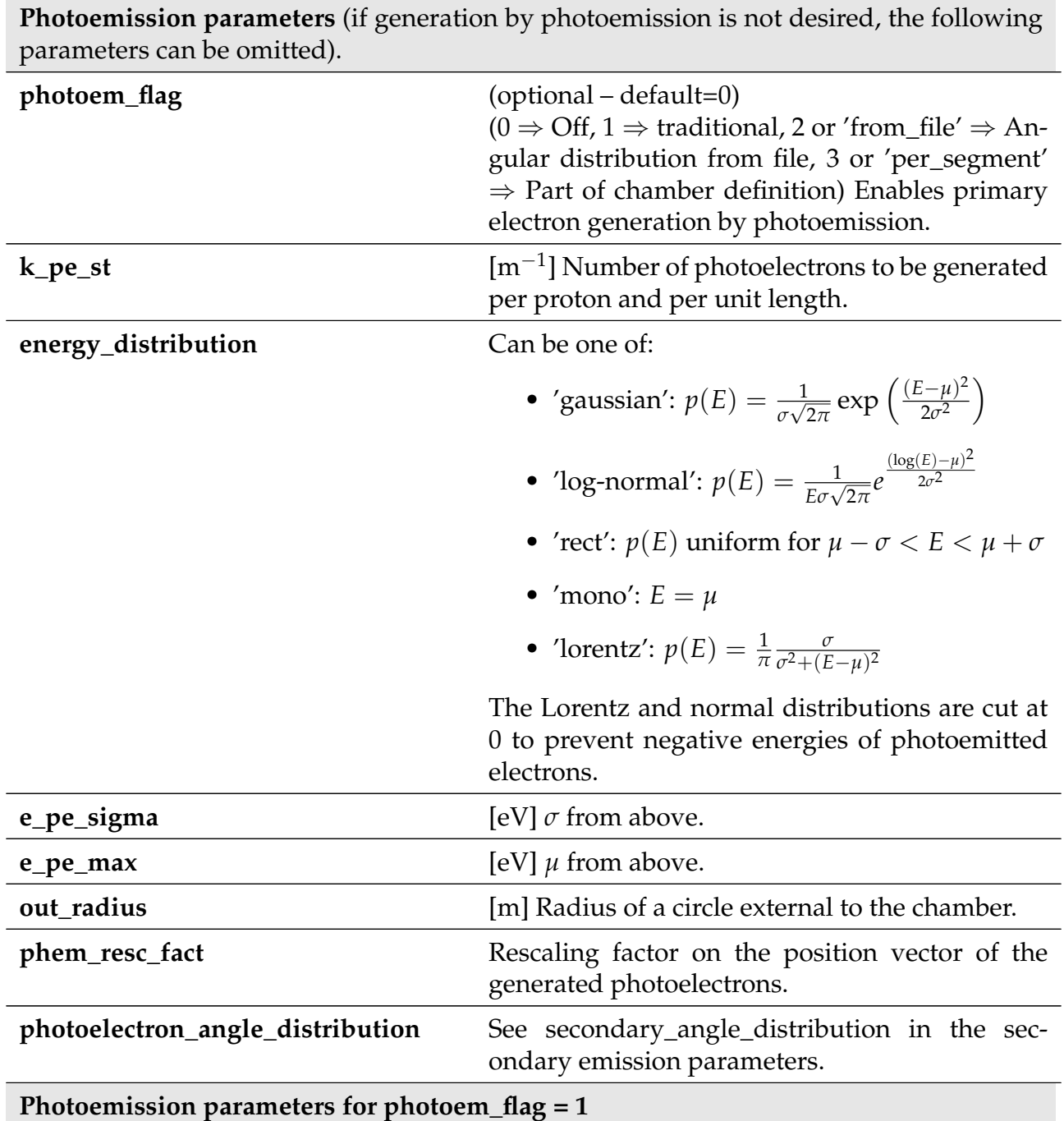

**A part of photoelectrons is generated in the corner of the beam screen on direct impact of photons (non-reflected). The reflected photons generated elsewhere.**

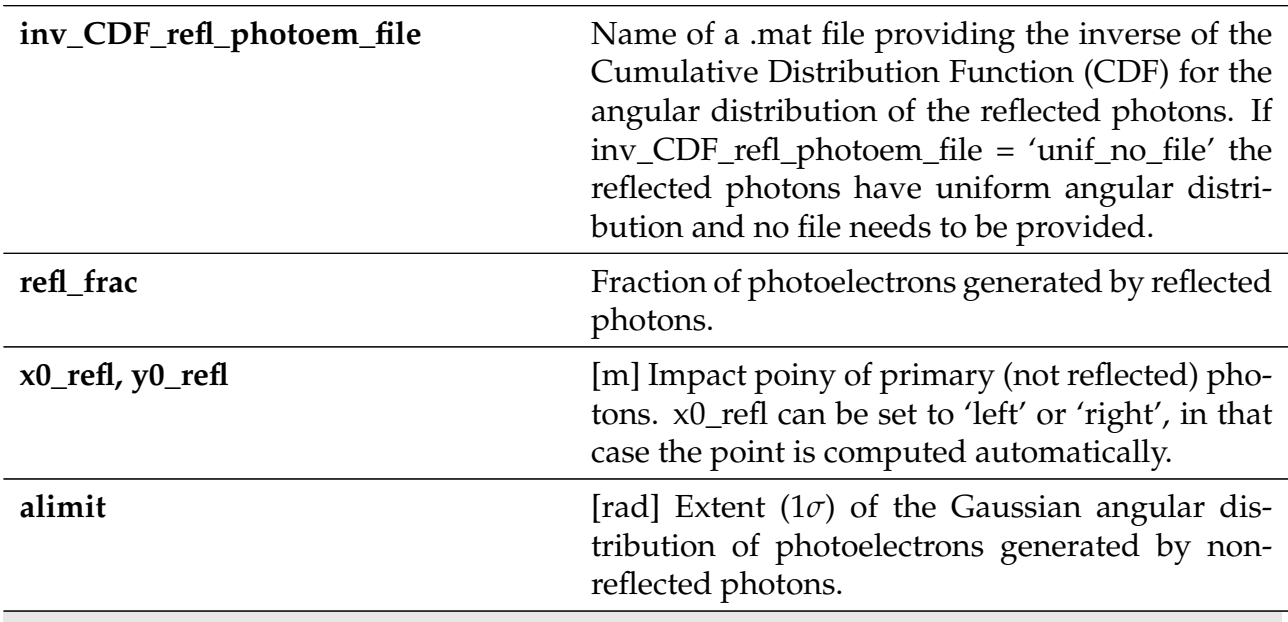

**Photoemission parameters for photoem\_flag = 2 or 'from\_file'**

**The coordinates of all generated photoelectrons is specified from a file**

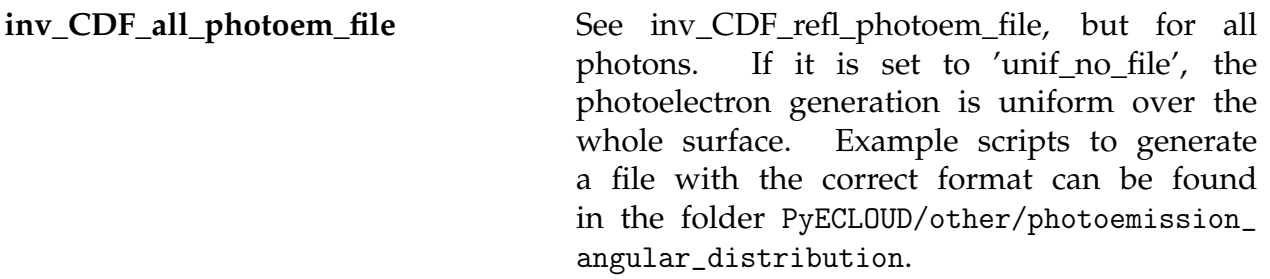

**Uniform initial distribution** Simulation starts with electrons uniformly distributed in the chamber (if the following input parameters are omitted this feature is not enabled).

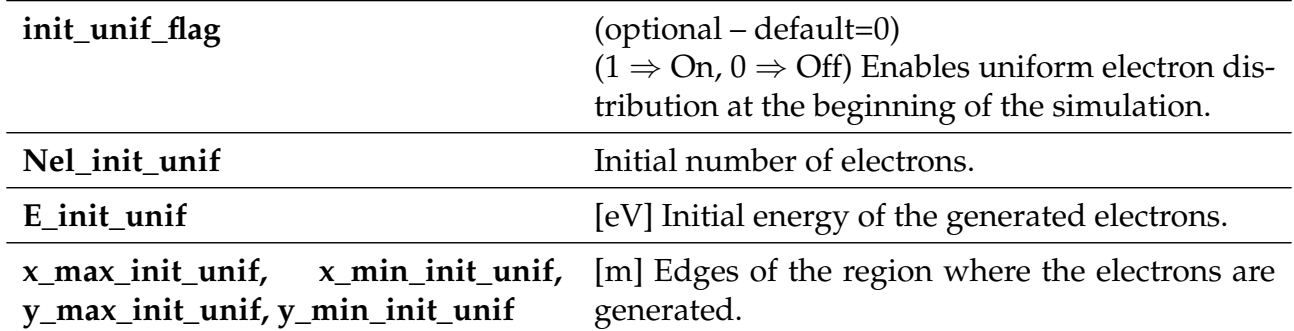

# **1.3 Beam parameters**

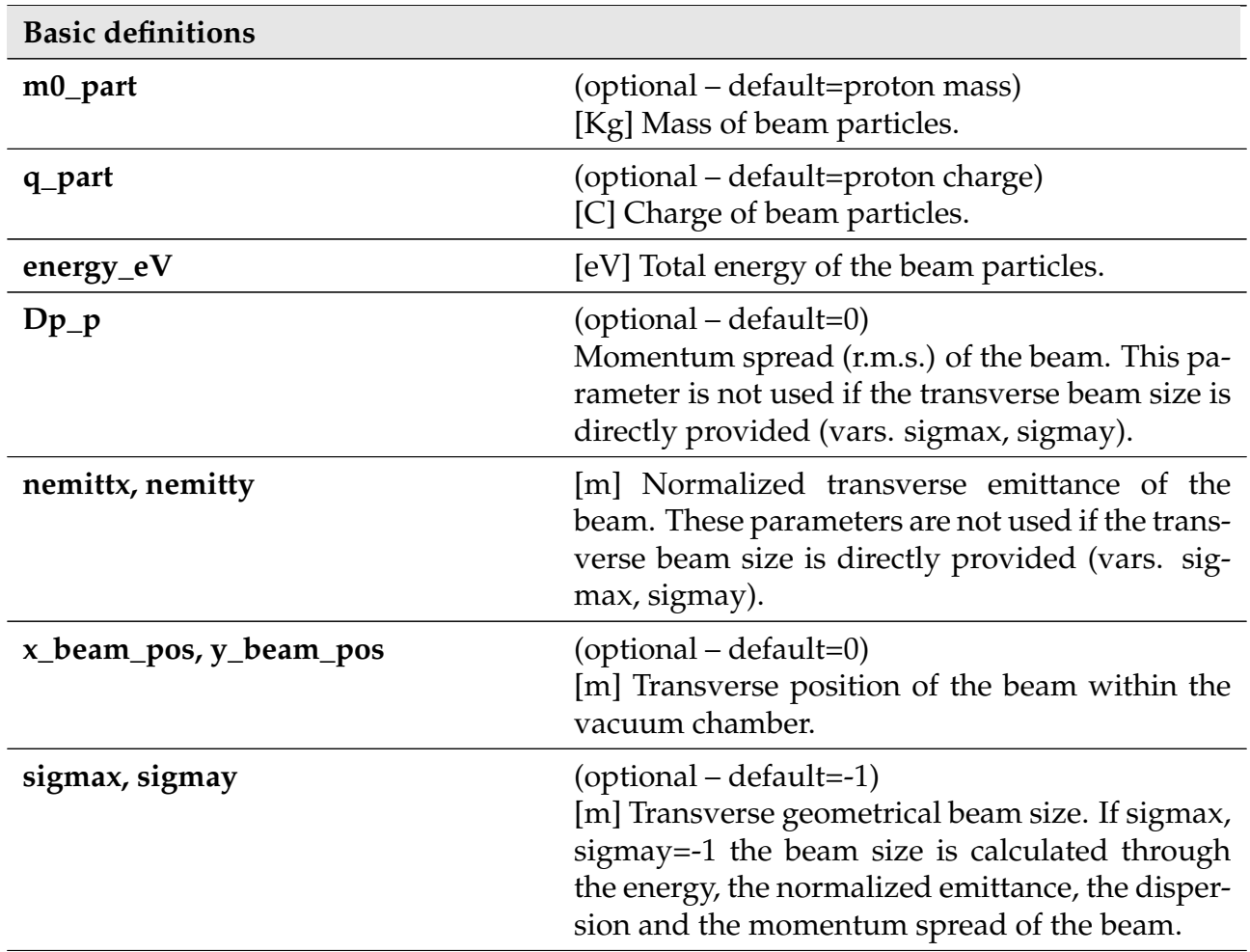

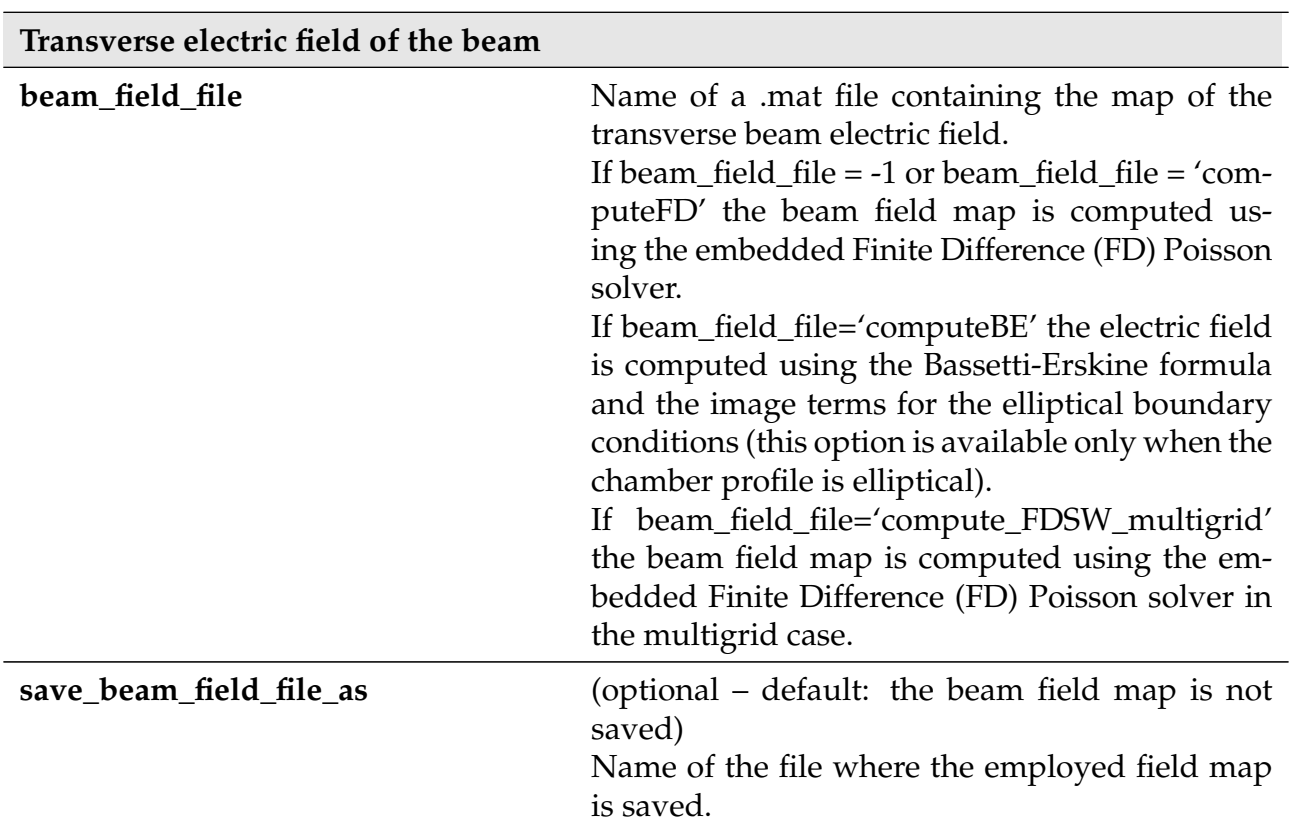

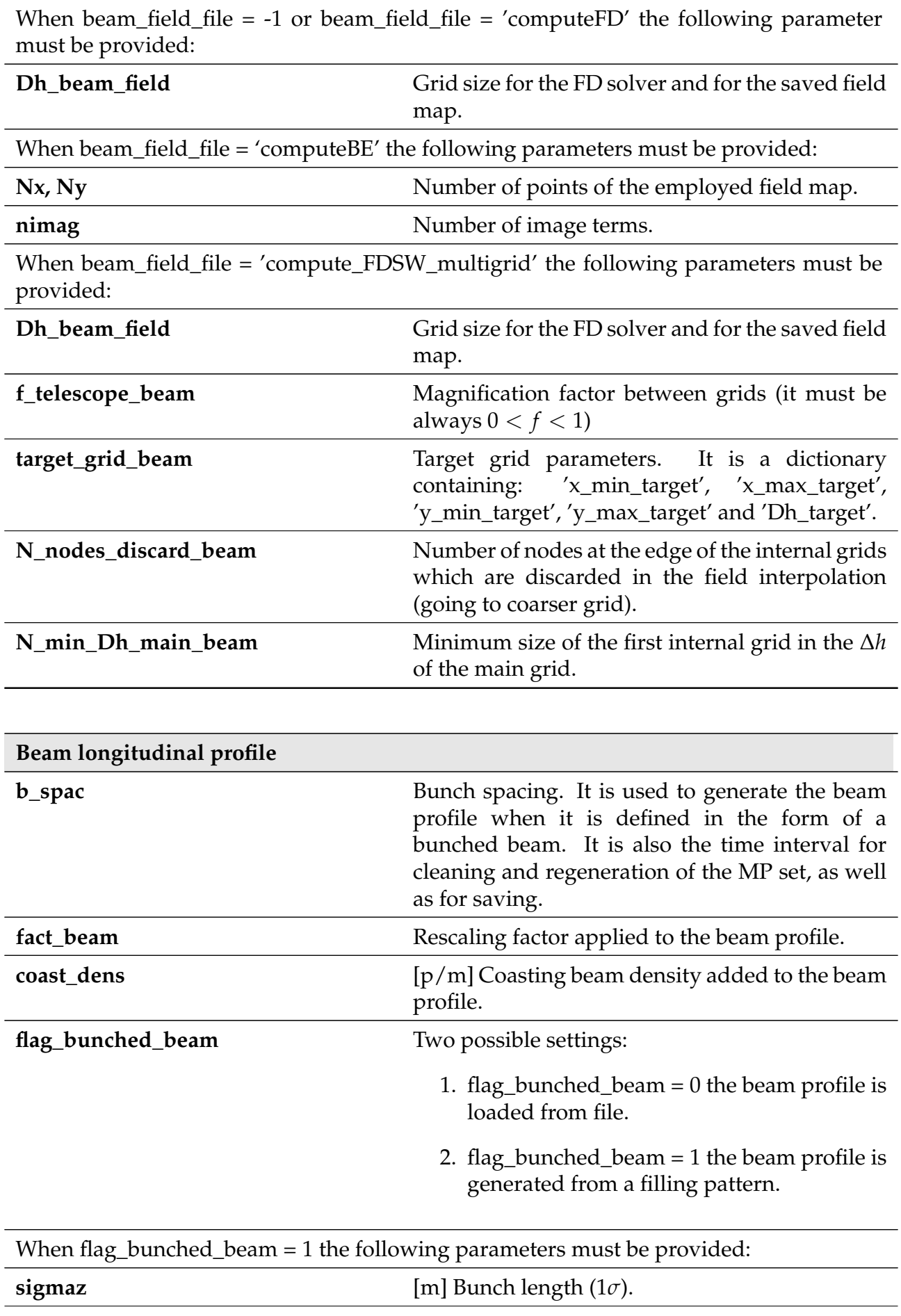

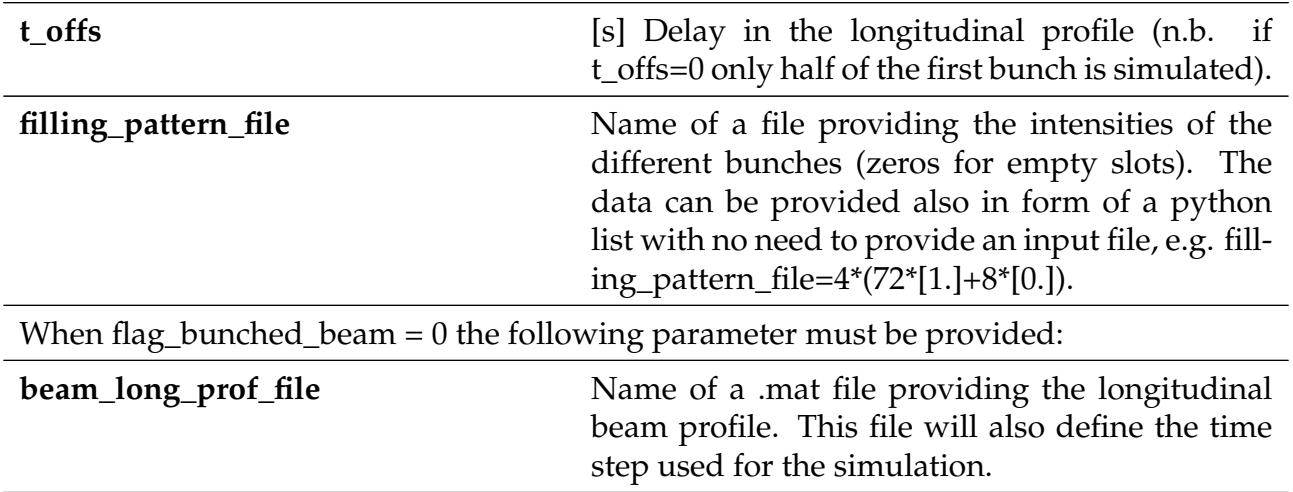

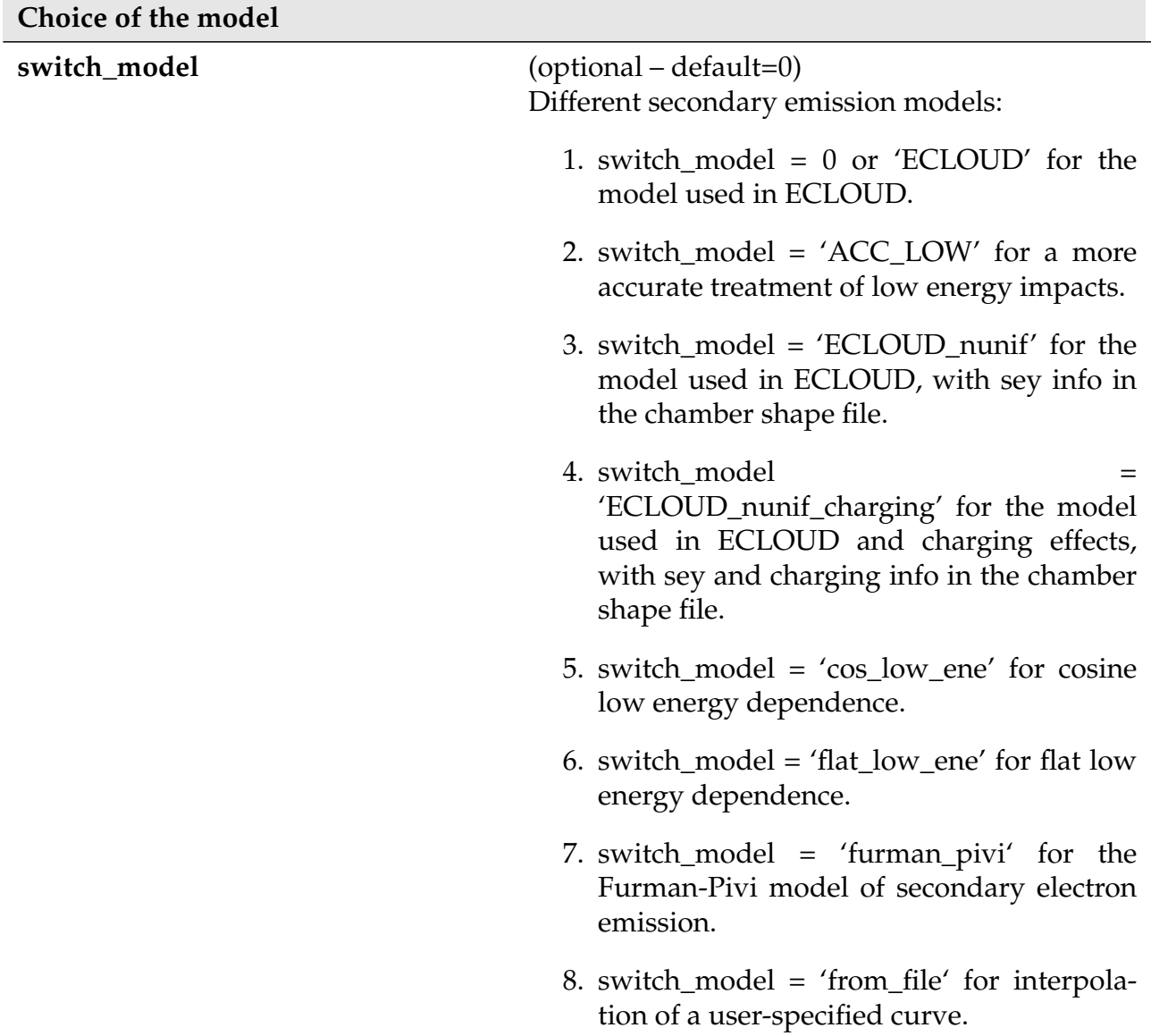

### **1.4 Secondary emission parameters**

**Secondary Electron Yield** These are the parameters for the 'ECLOUD' model, as described in G. Iadarola's thesis.

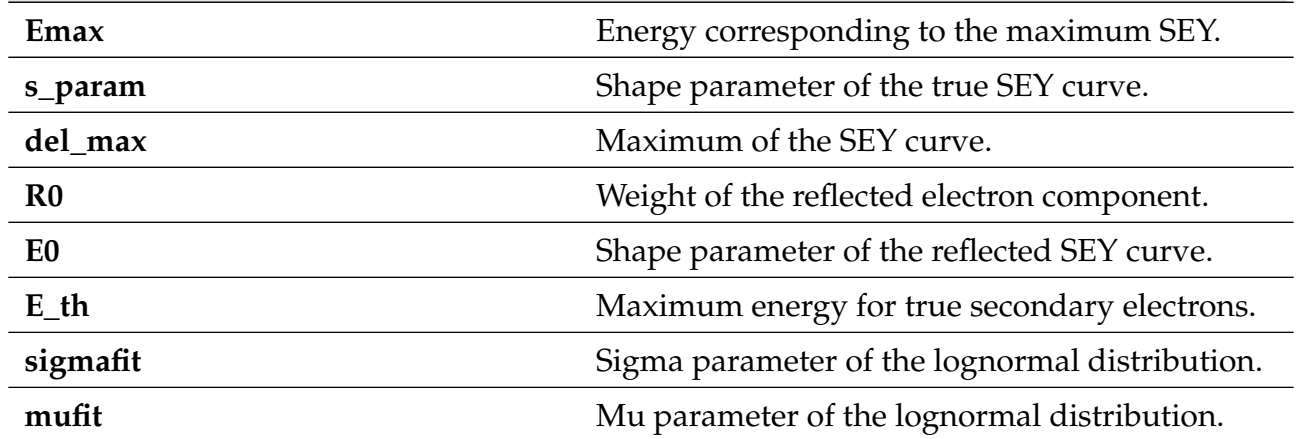

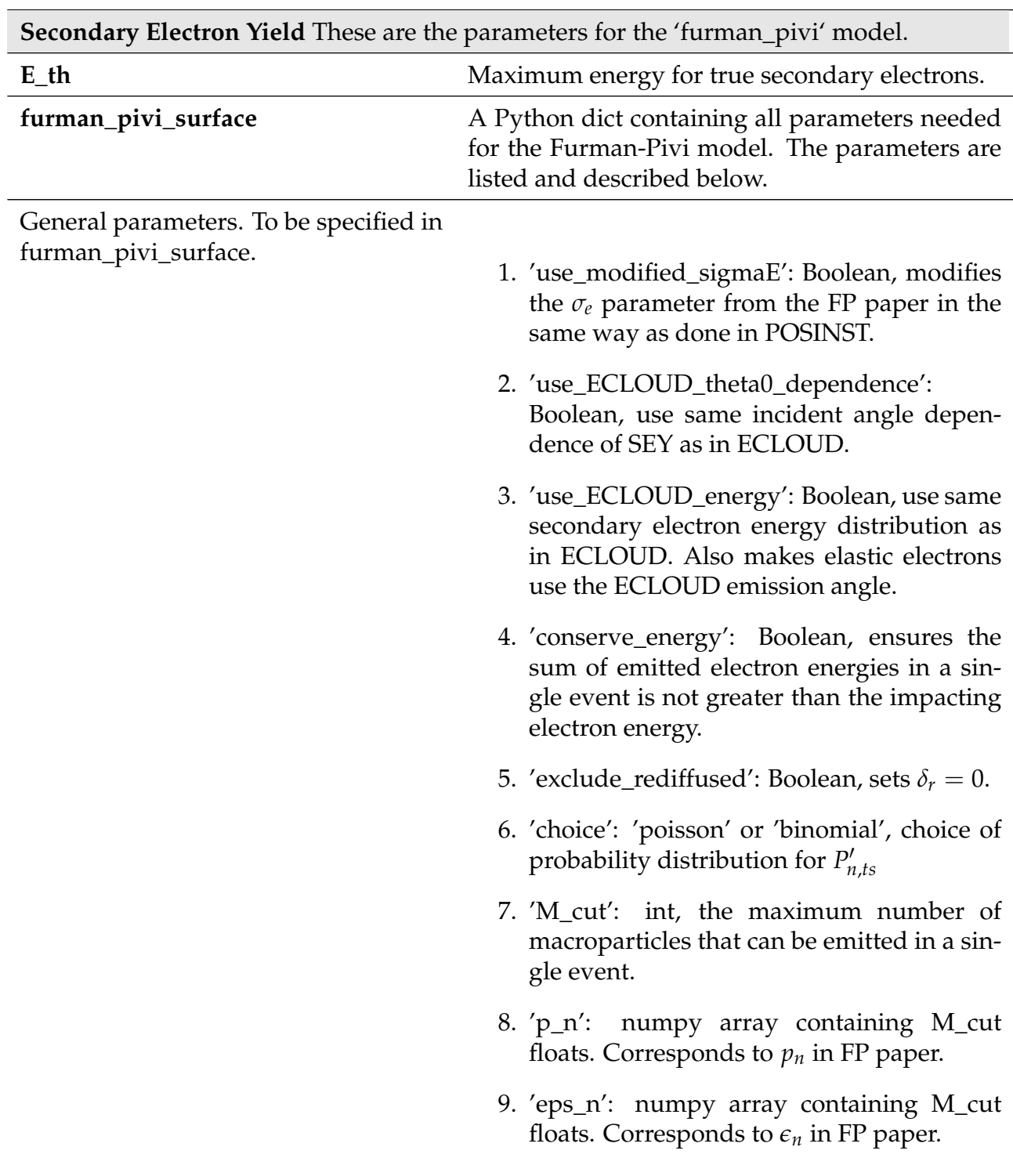

Ŧ

Parameters for backscattered electrons. To be specified in furman\_pivi\_surface.  $1.$  'p1EInf': float,  $P_{1,e}(\infty)$ .

- 
- 2. 'p1Ehat': float,  $\hat{P}_{1,e}$ .
- 3. 'eEHat': float,  $\hat{E}_e$ .
- 4. 'w': float, *W*.
- 5. 'p': float, *p*.
- 6. 'e1': float, *e*1.
- 7. 'e2': float,  $e_2$ .
- 8. 'sigmaE': float, *σ<sup>e</sup>* .
- 9. "theta\_e\_max': float, value to which the incidence angle is limited when computing the angular dependence for backscattered electrons.

Parameters for rediffused electrons

To be specified in furman\_pivi\_surface

- 1. 'p1RInf': float,  $P_{1,r}(\infty)$ .
- 2. 'eR': float, *E<sup>r</sup>* .
- 3. 'r': float, *r*
- 4. 'q': float, *q*.
- 5. 'r1': float, *r*1.
- 6. 'r2': float, *r*<sub>2</sub>.
- 7. "theta\_e\_max': float, value to which the incidence angle is limited when computing the angular dependence for rediffused electrons.

Parameters for true secondaries. To be specified in furman\_pivi\_surface.

- 1. 'deltaTSHat': float,  $\hat{\delta}_{ts}$ .
- 2. 'eHat0': float,  $\hat{E}_{ts}$ .
- 3. 's': float, *s*.
- 4. 't1': float, *t*<sup>1</sup>
- 5. 't2': float, *t*<sub>2</sub>
- 6. 't3': float, *t*<sup>3</sup>
- 7. 't4': float, *t*<sup>4</sup>

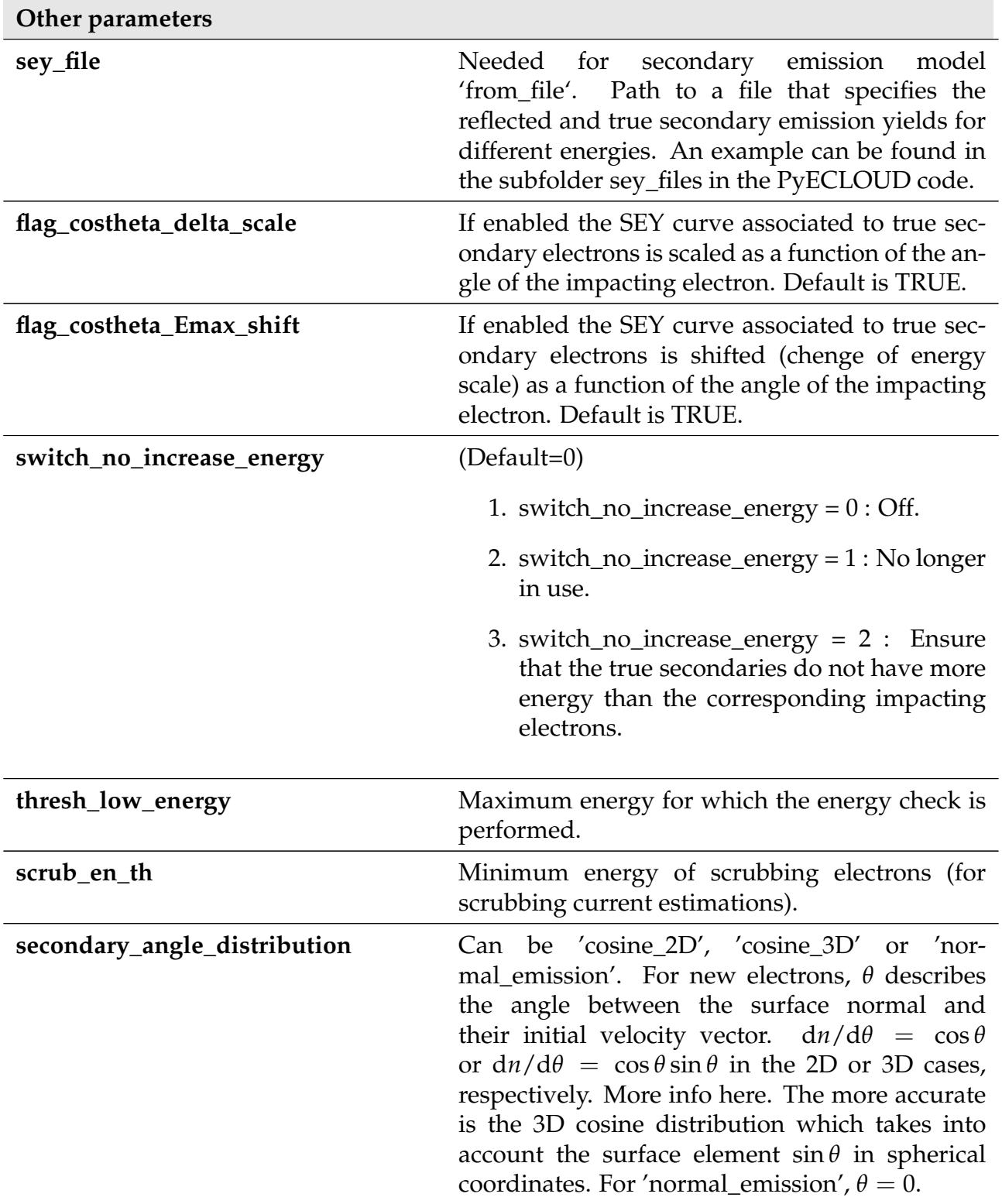

#### <span id="page-21-0"></span>**1.5 Simulations with multiple clouds**

The code provides the option of including more than one cloud in the simulation. Each cloud is influenced by the other clouds through their space charge. Cross-ionization processes between different clouds can be defined. These options can be enabled by providing the following additional information.

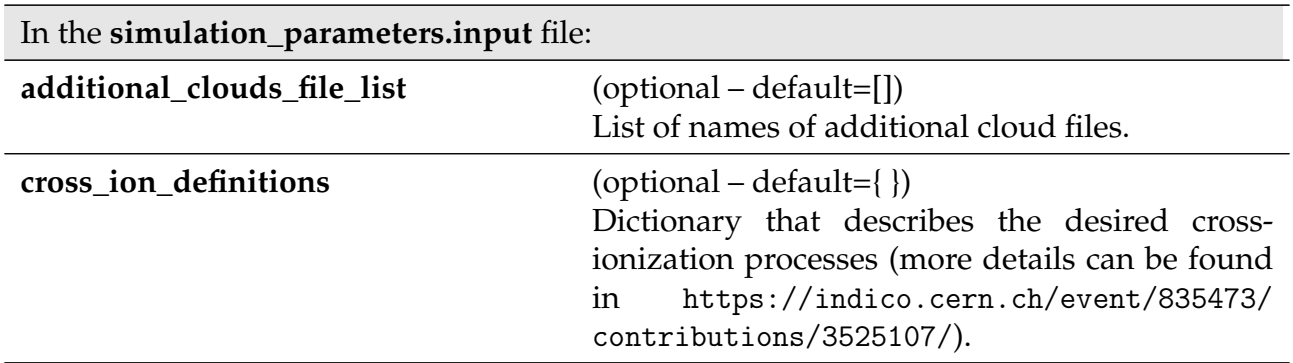

Each cloud file should contain a subset of the input parameters specified in the main input files, as listed below. The following parameters are required in the cloud input file.

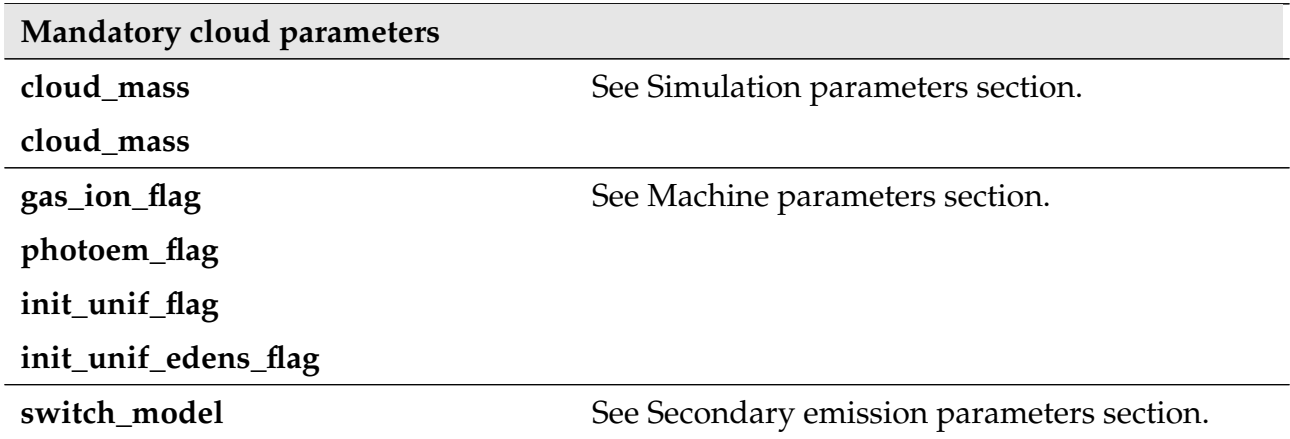

In addition, a cloud file can contain the following optional parameters. Any optional parameter that is not specified in the cloud input file takes its value from the main input, and gets the default value if the parameter is not given in the main input files.

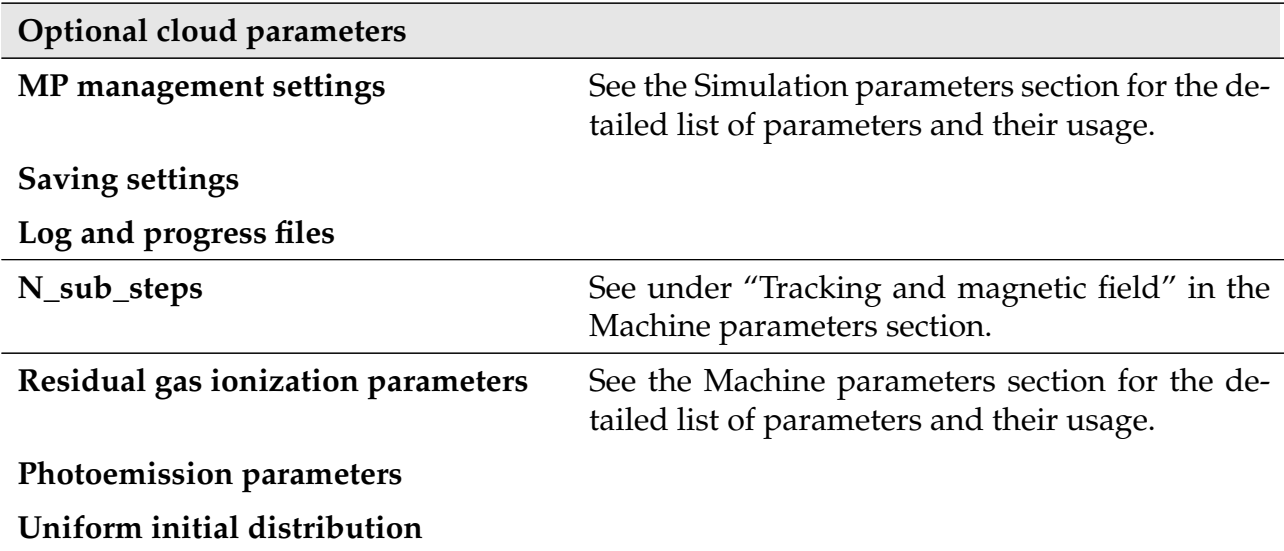

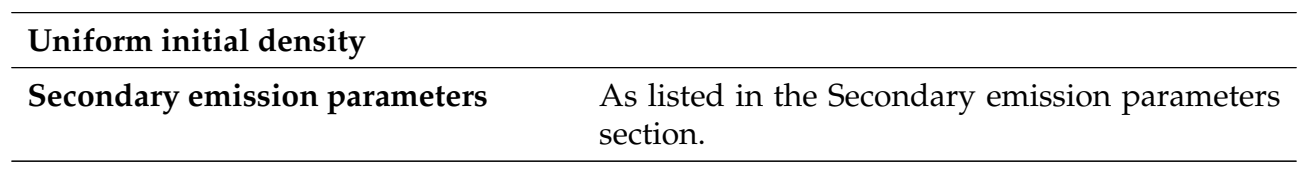

Each cloud produces its own .mat output file, as described in the following chapter. The file is named according to the main output file name and the cloud file name.

# **2 Output**

The main PyECLOUD output is in a single .mat file (by default called 'Pyecltest.mat'). It can be opened in python, for example using the myloadmat\_to\_obj module in the main PyECLOUD folder, or usin the scipy.io module.

The file contains arrays of different shape. The time steps in the simulation are spaced by Dt from the simulation parameters input file. However the output is only saved every nth time step, where n is specified by dec\_fact\_out. The number of these steps is denoted *N*\_step in the following.

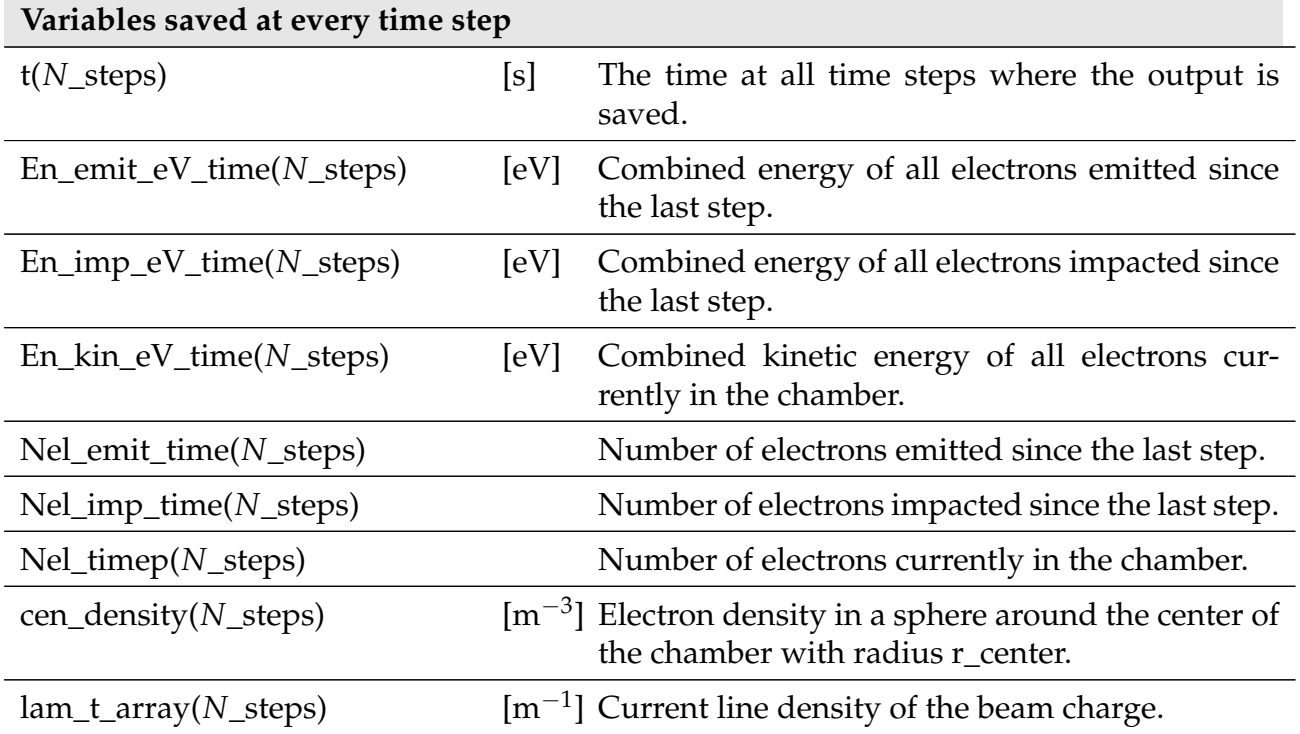

*N*\_pass is defined as the number of bunch passages. *N*\_bins is the number of bins in the horizontal plane used to produce related histograms. *N*\_en is the number of bins in impact energy used to produce related histograms.

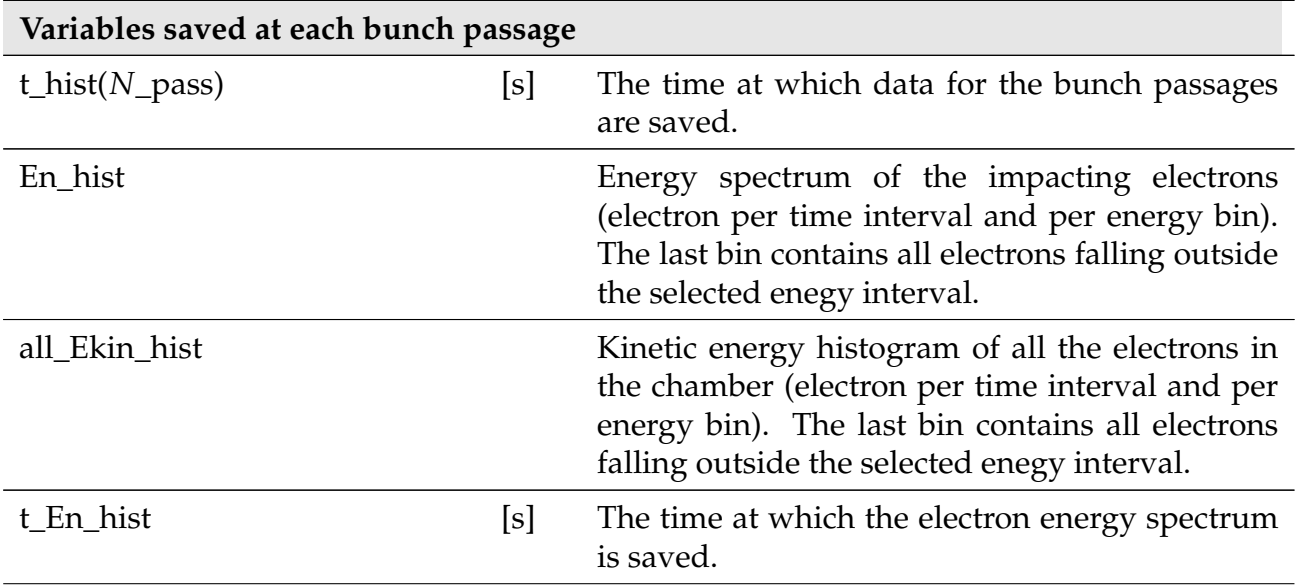

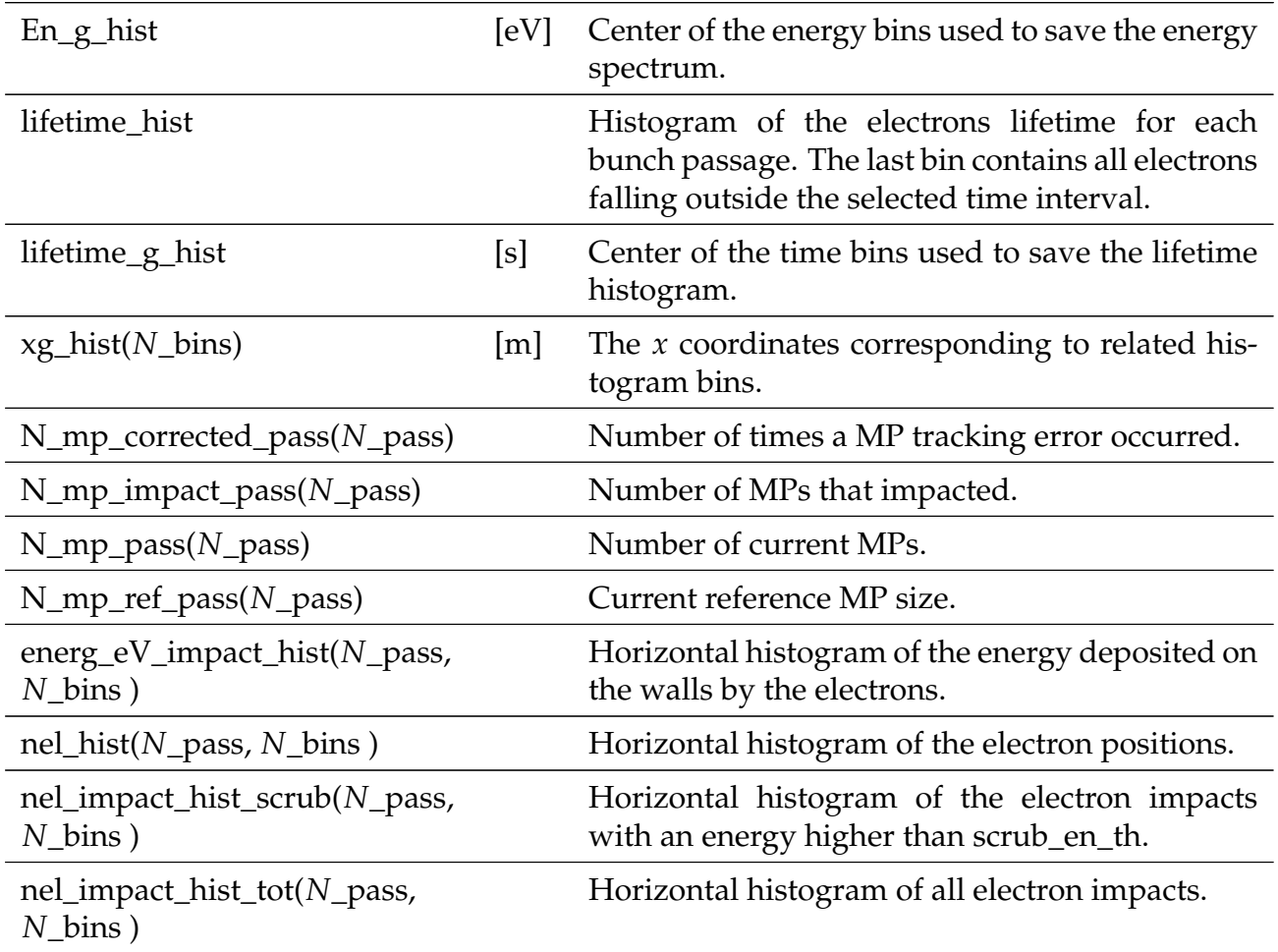

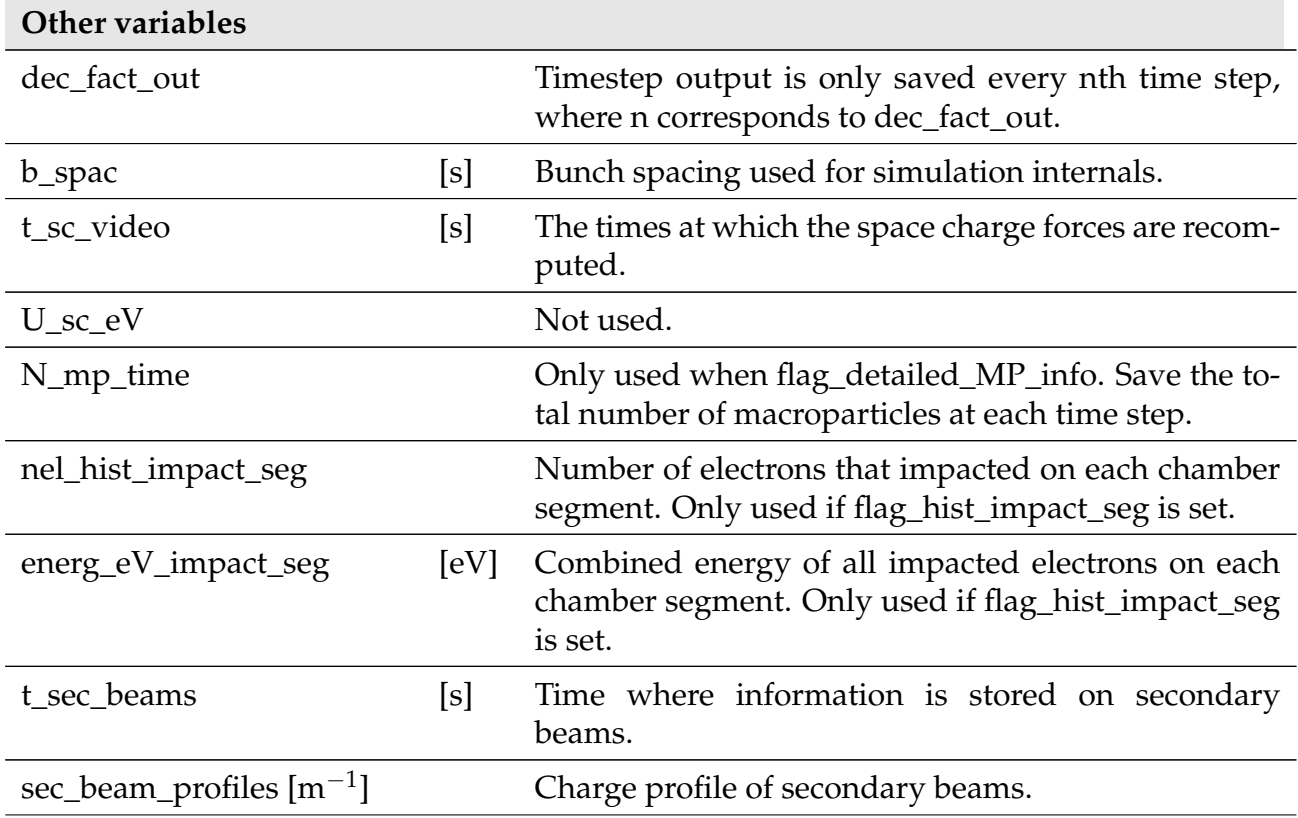

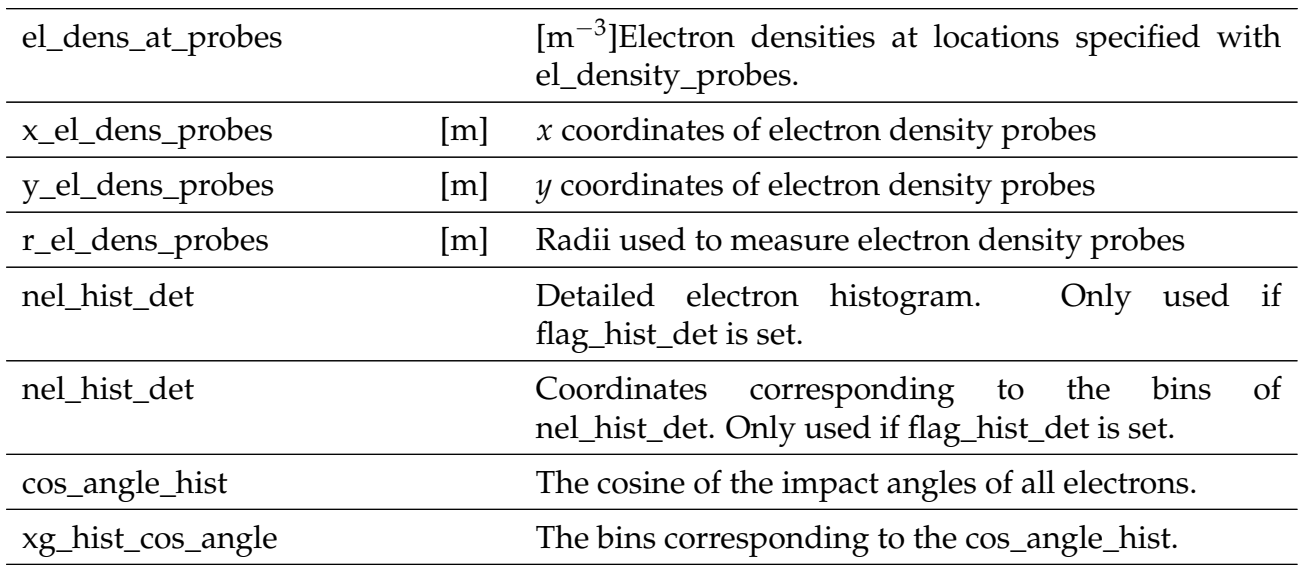

Example plots, for one of the simulations in the PyECLOUD test suite, are produced by the script:

doc/example/000\_plot\_main\_output.py and reported in the following pages (with some description).

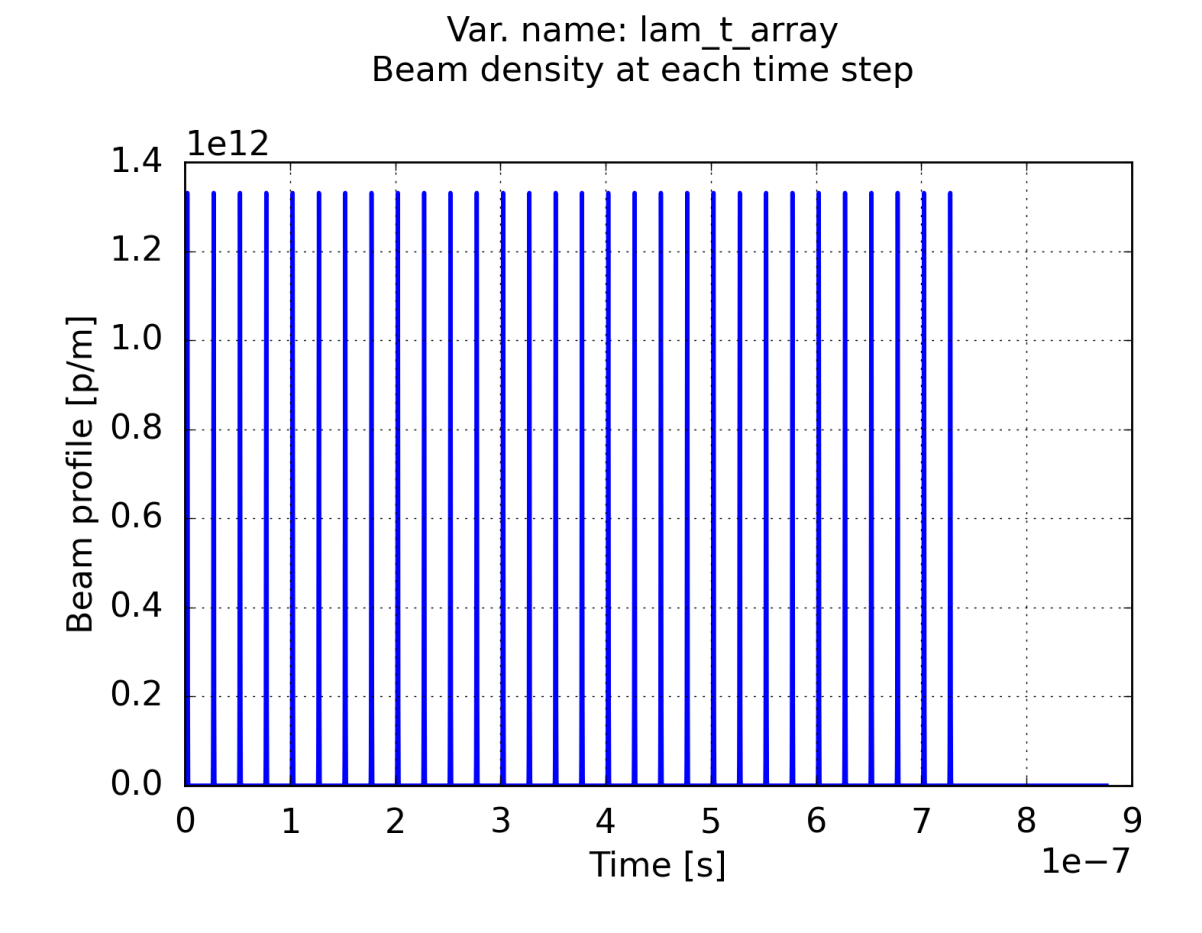

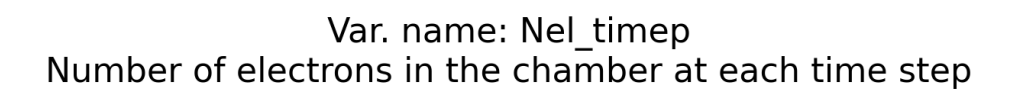

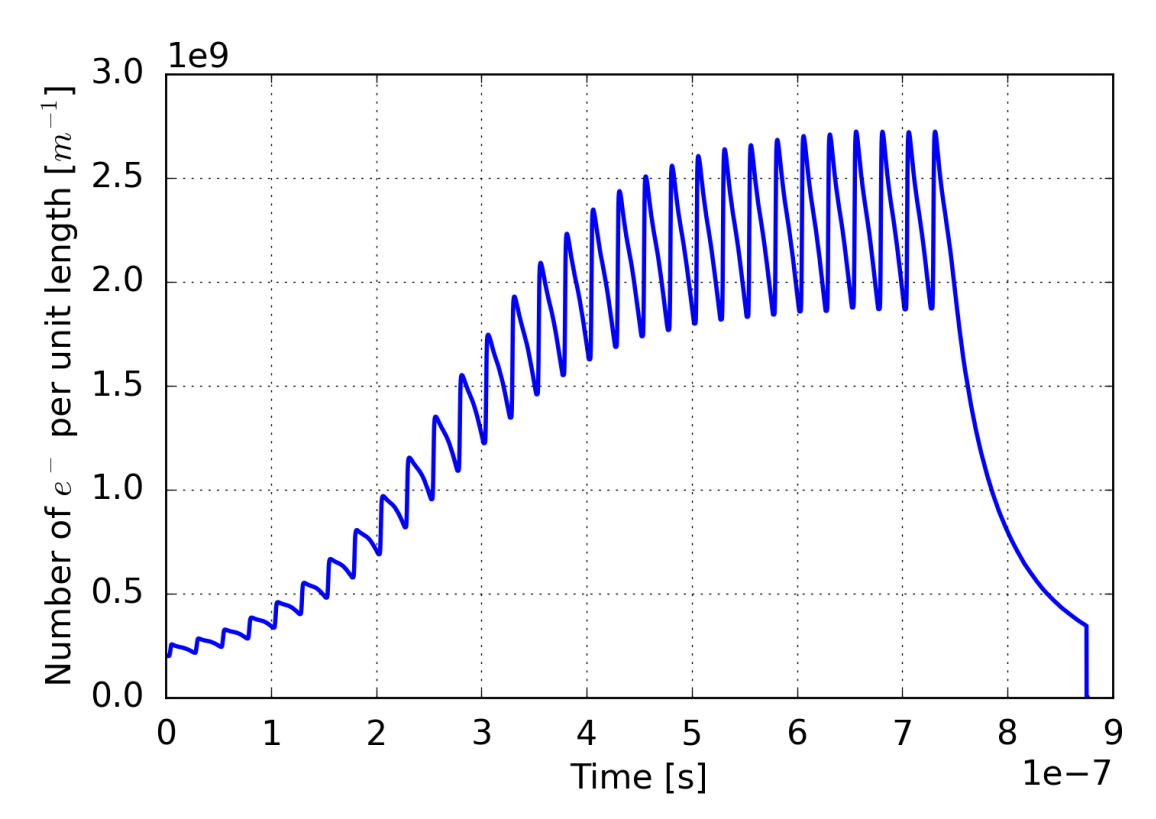

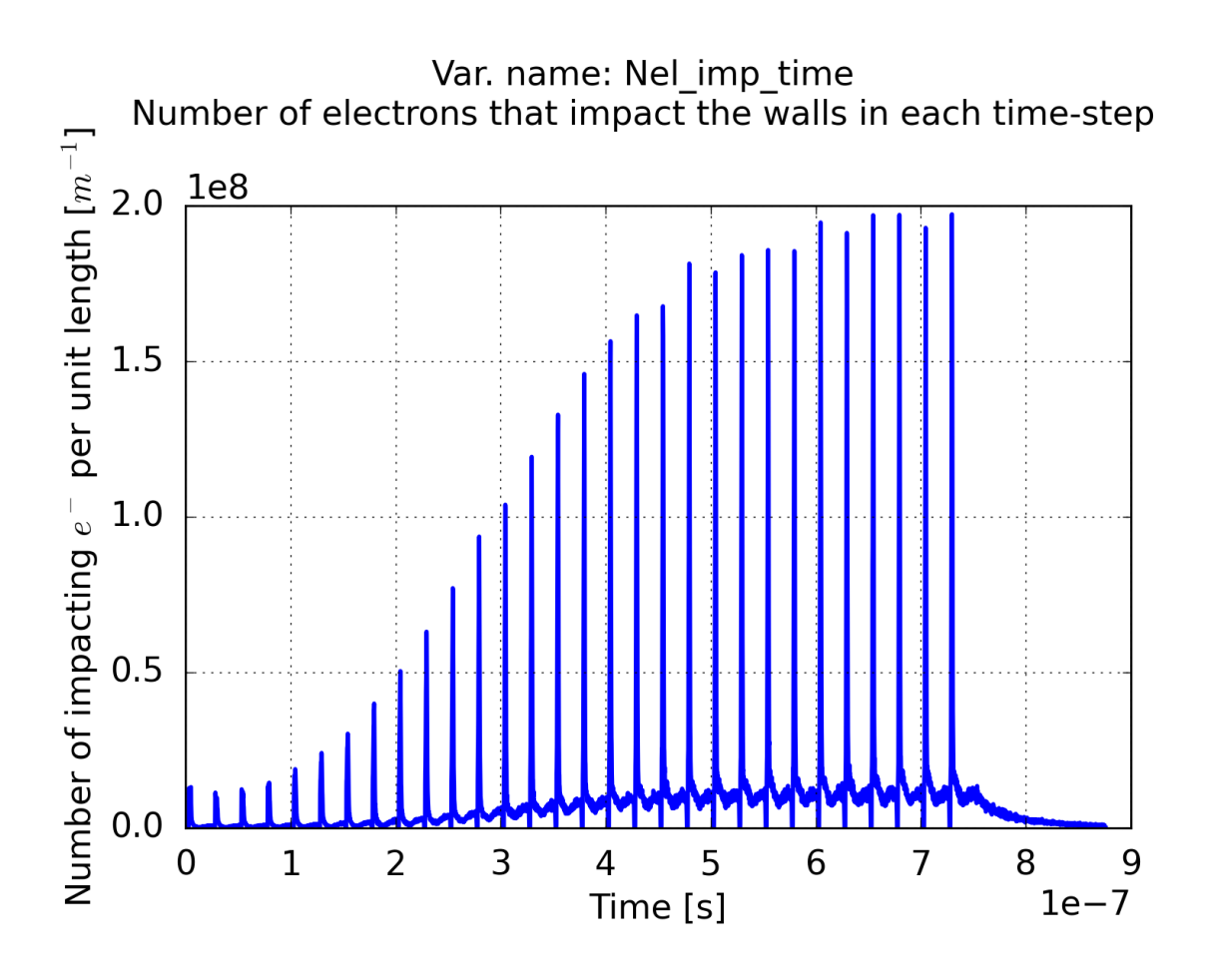

Var. name: Nel\_emit\_time<br>Number of electrons emitted by walls in each time-step

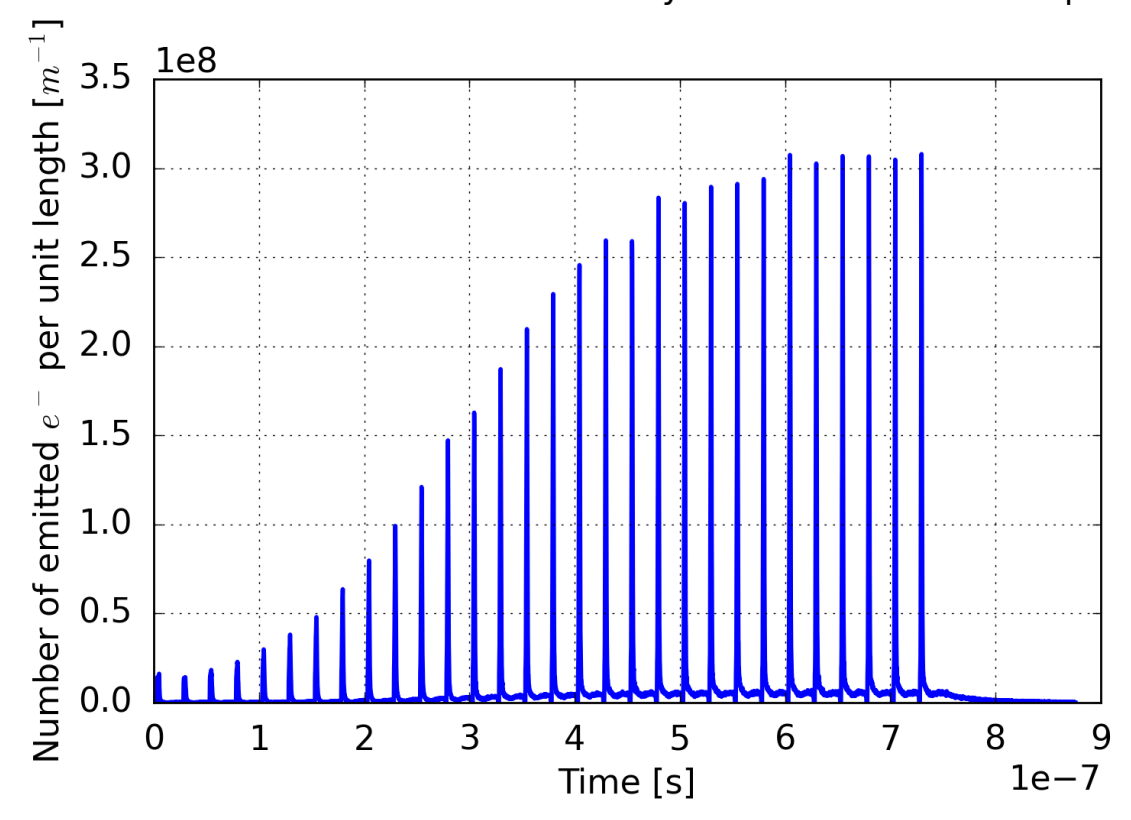

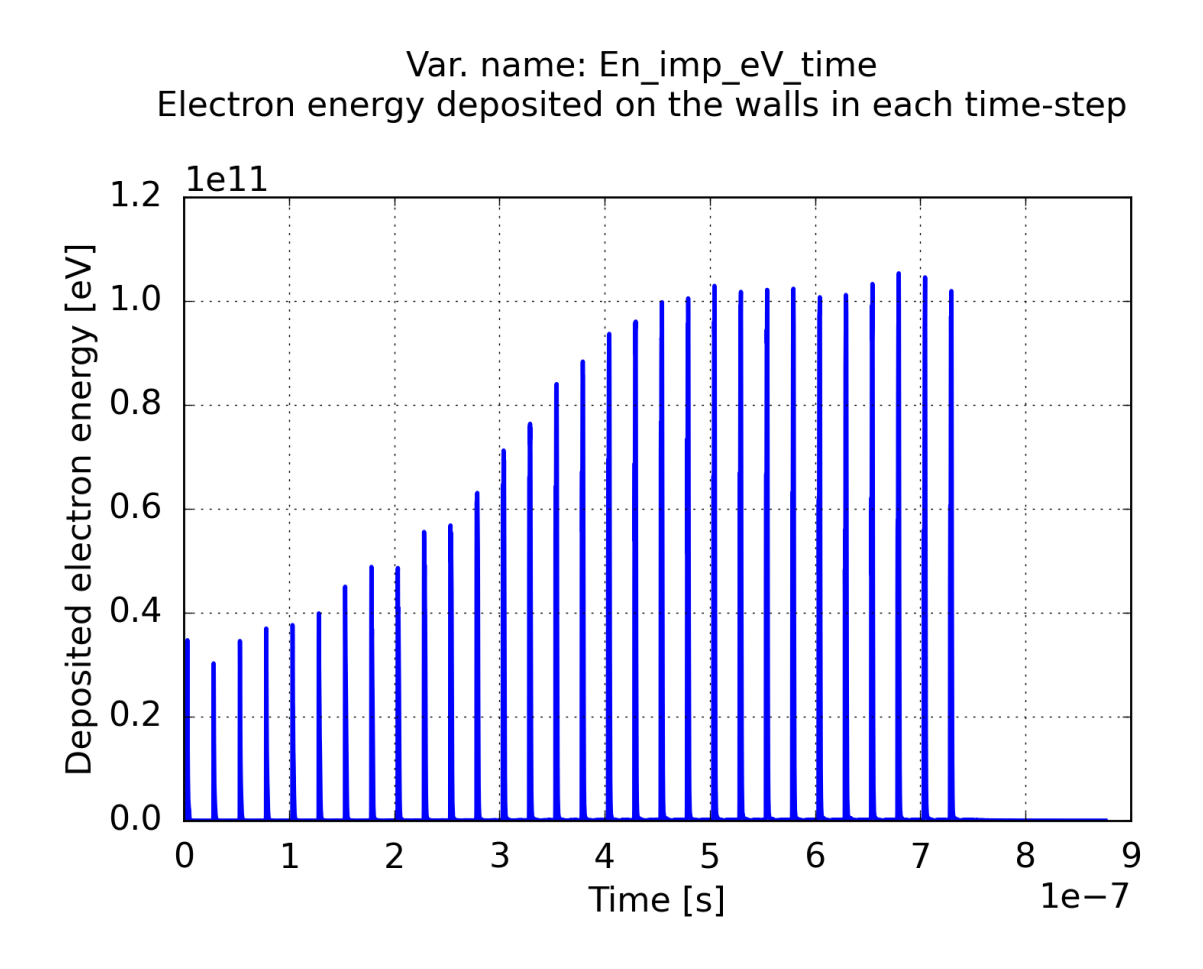

Var. name: En\_emit\_eV\_time<br>Electron energy emitted by the walls in each time-step

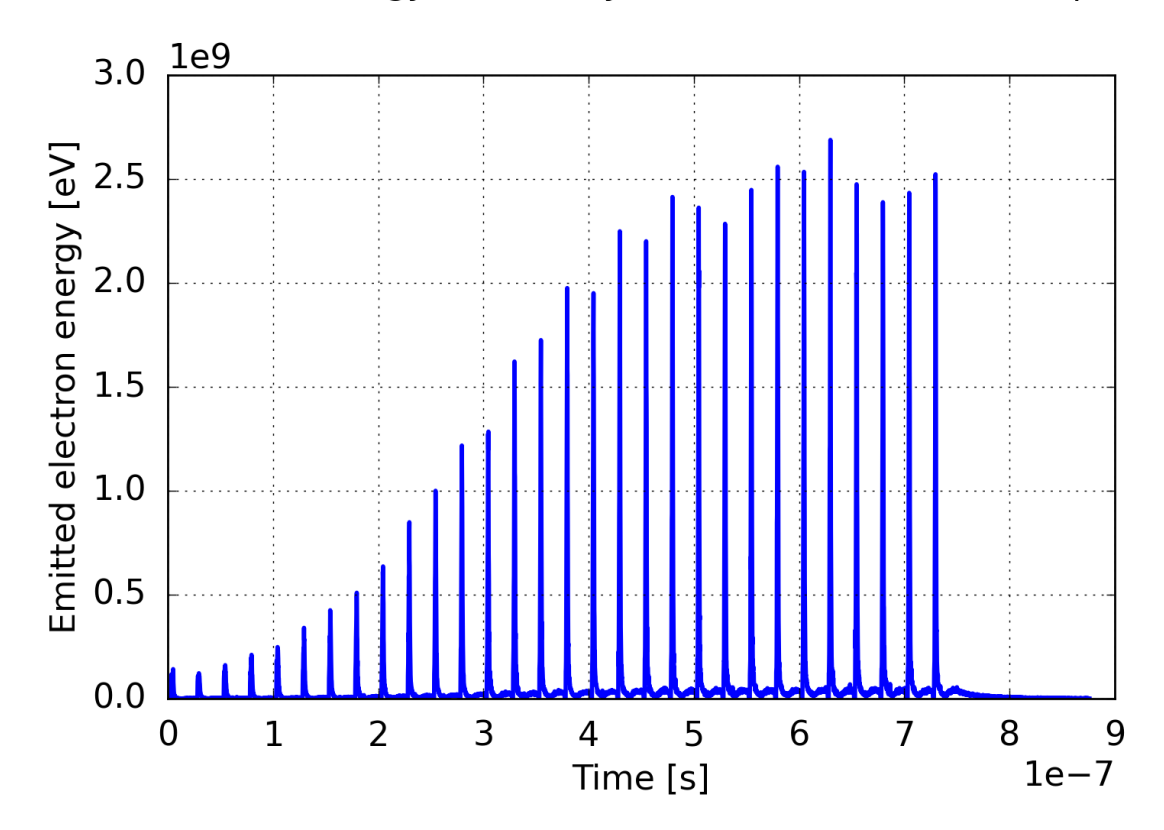

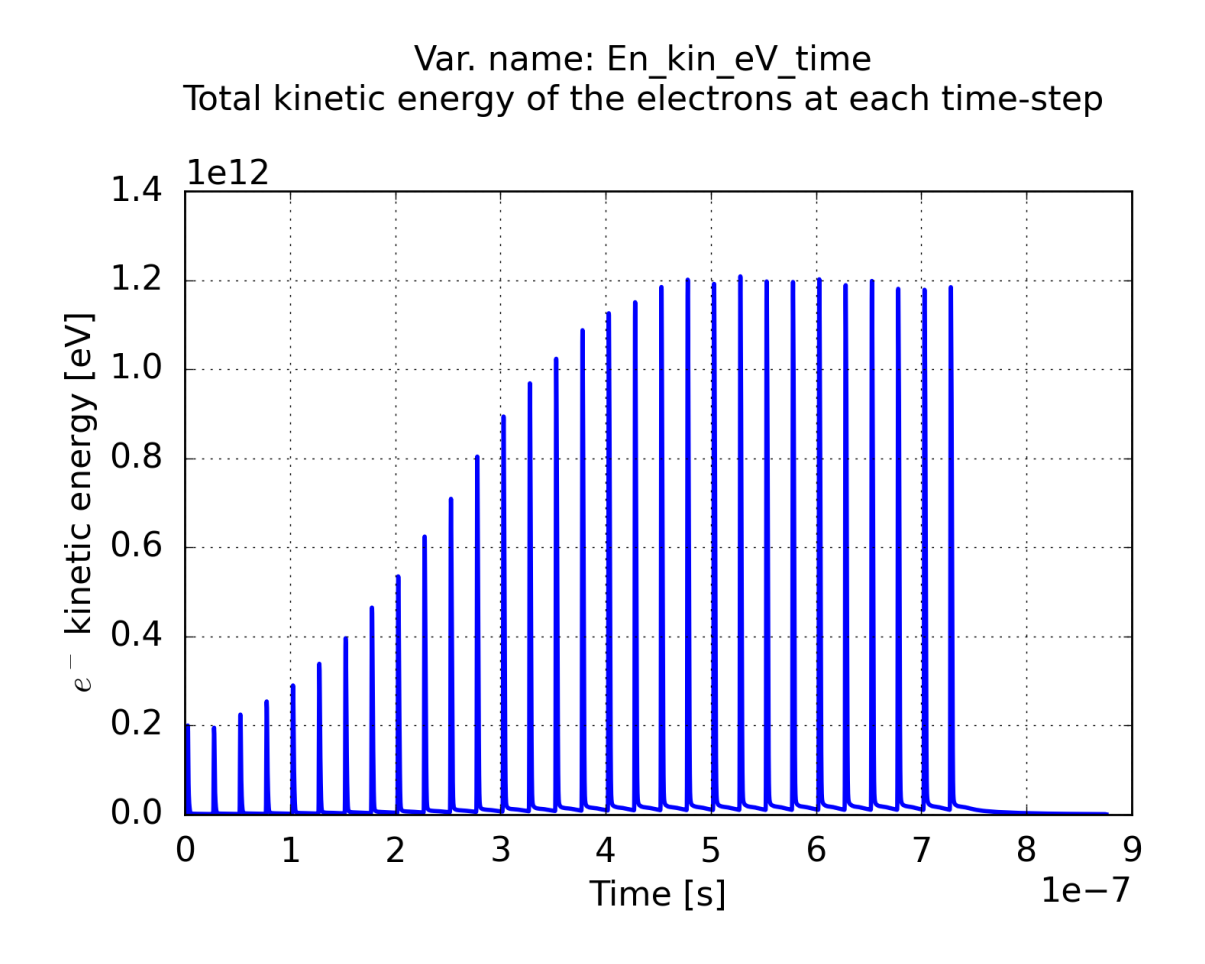

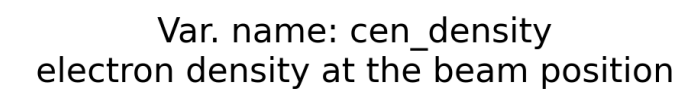

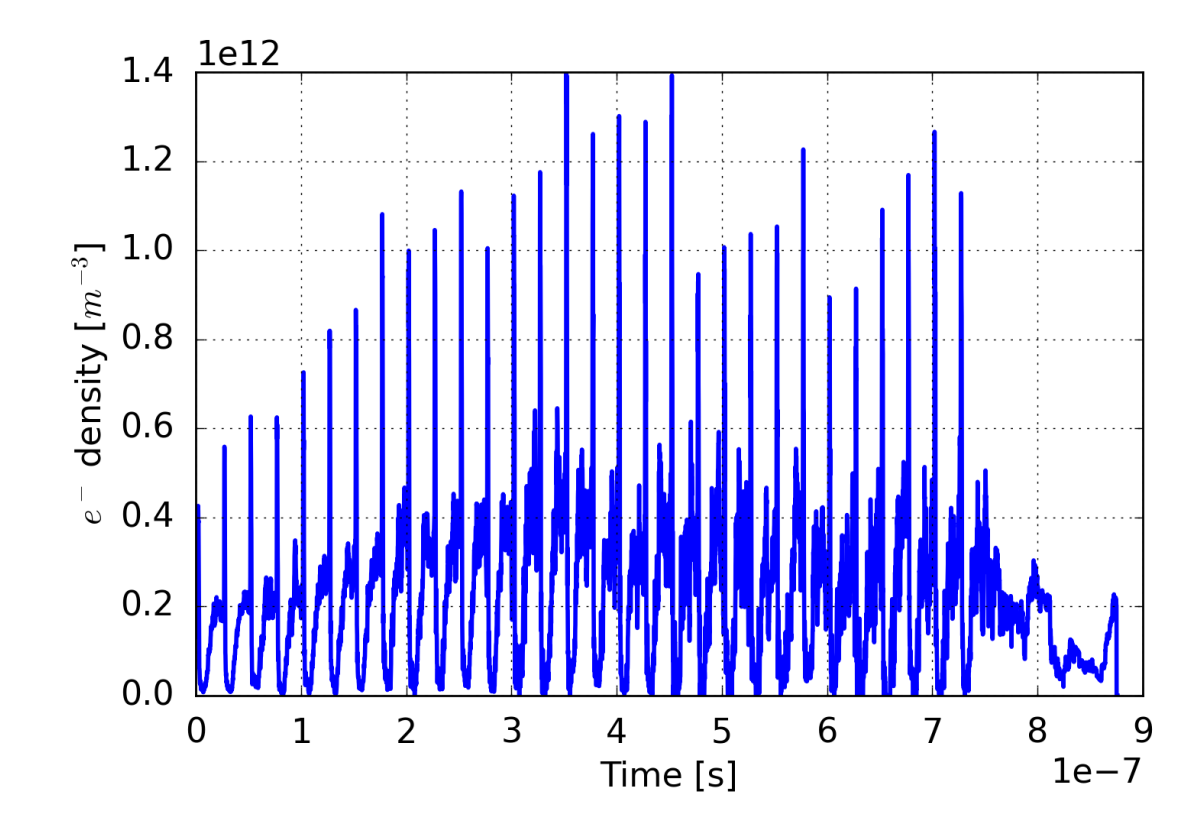

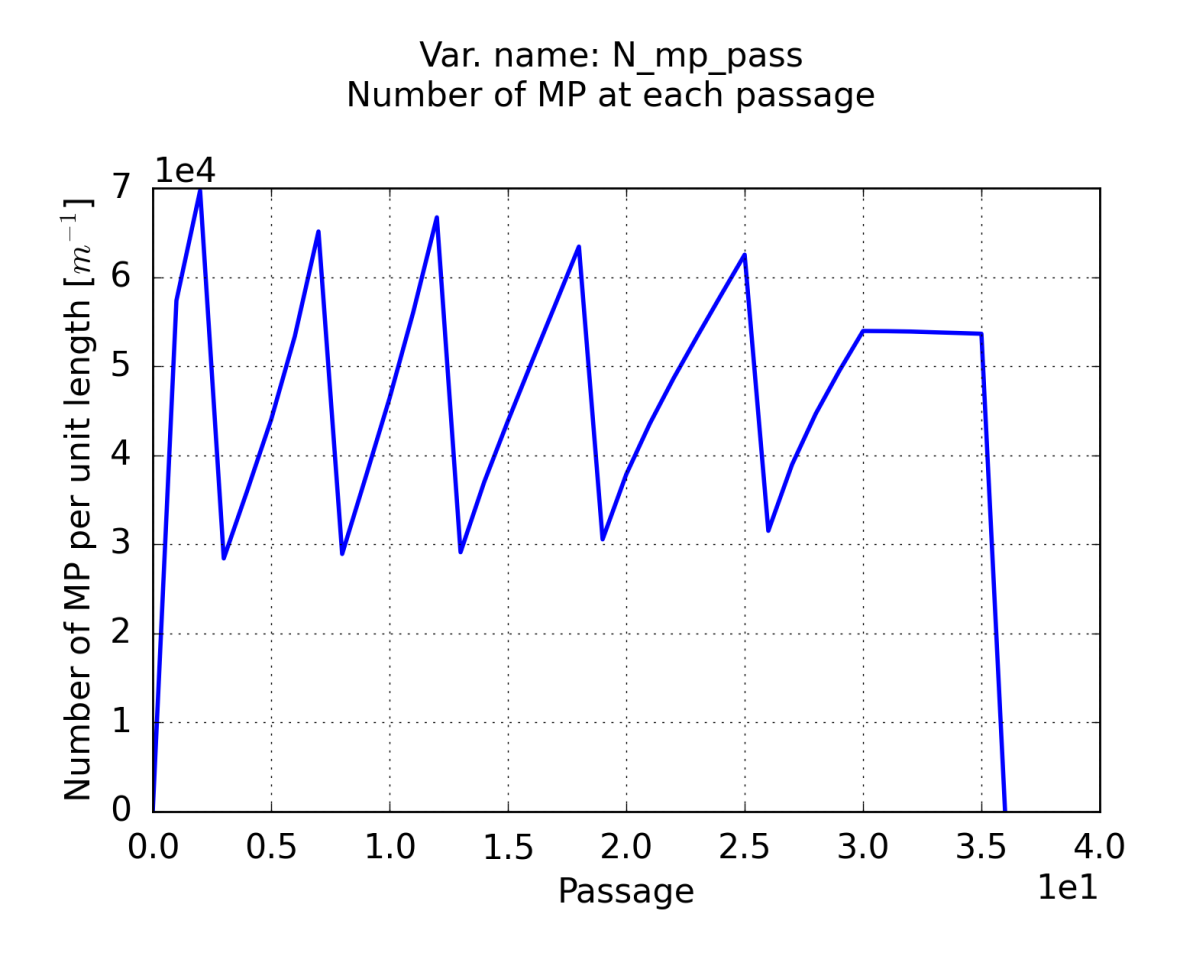

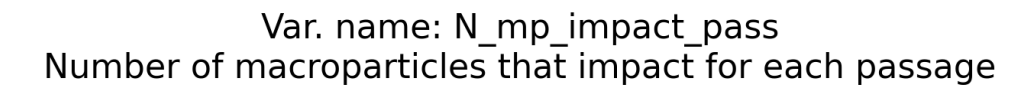

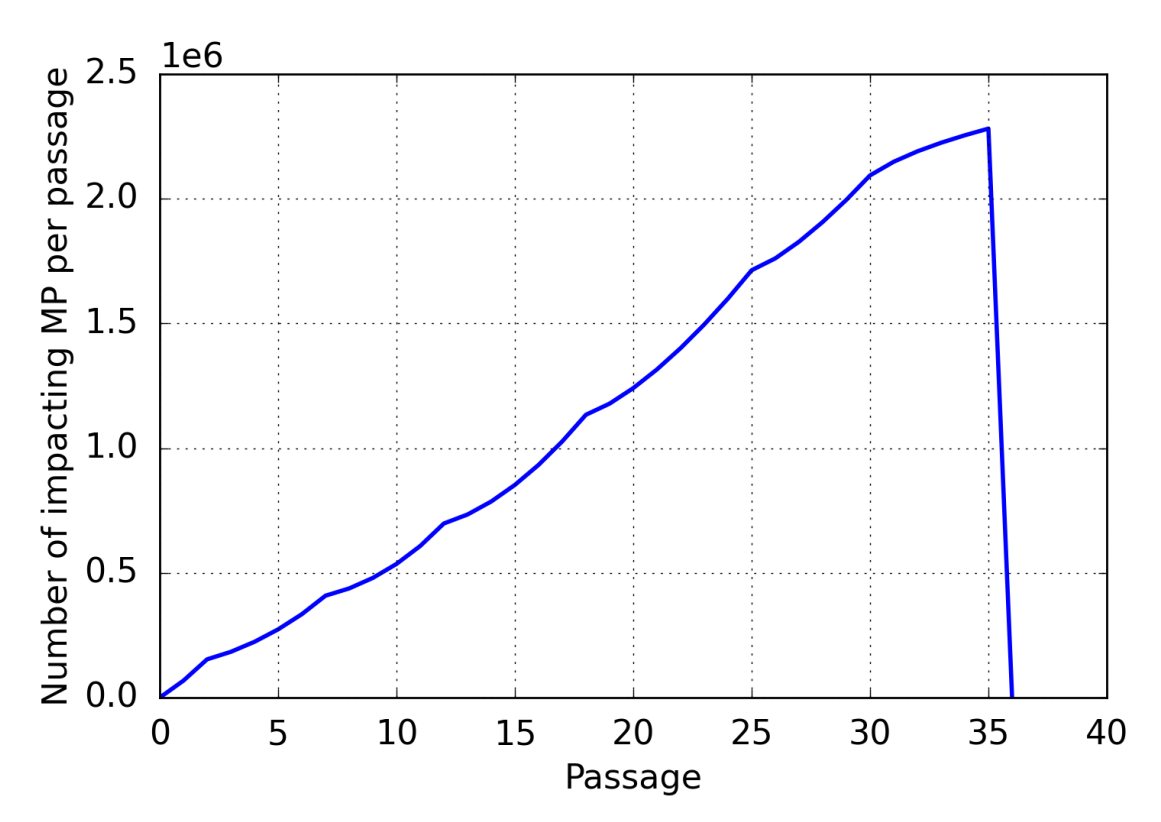

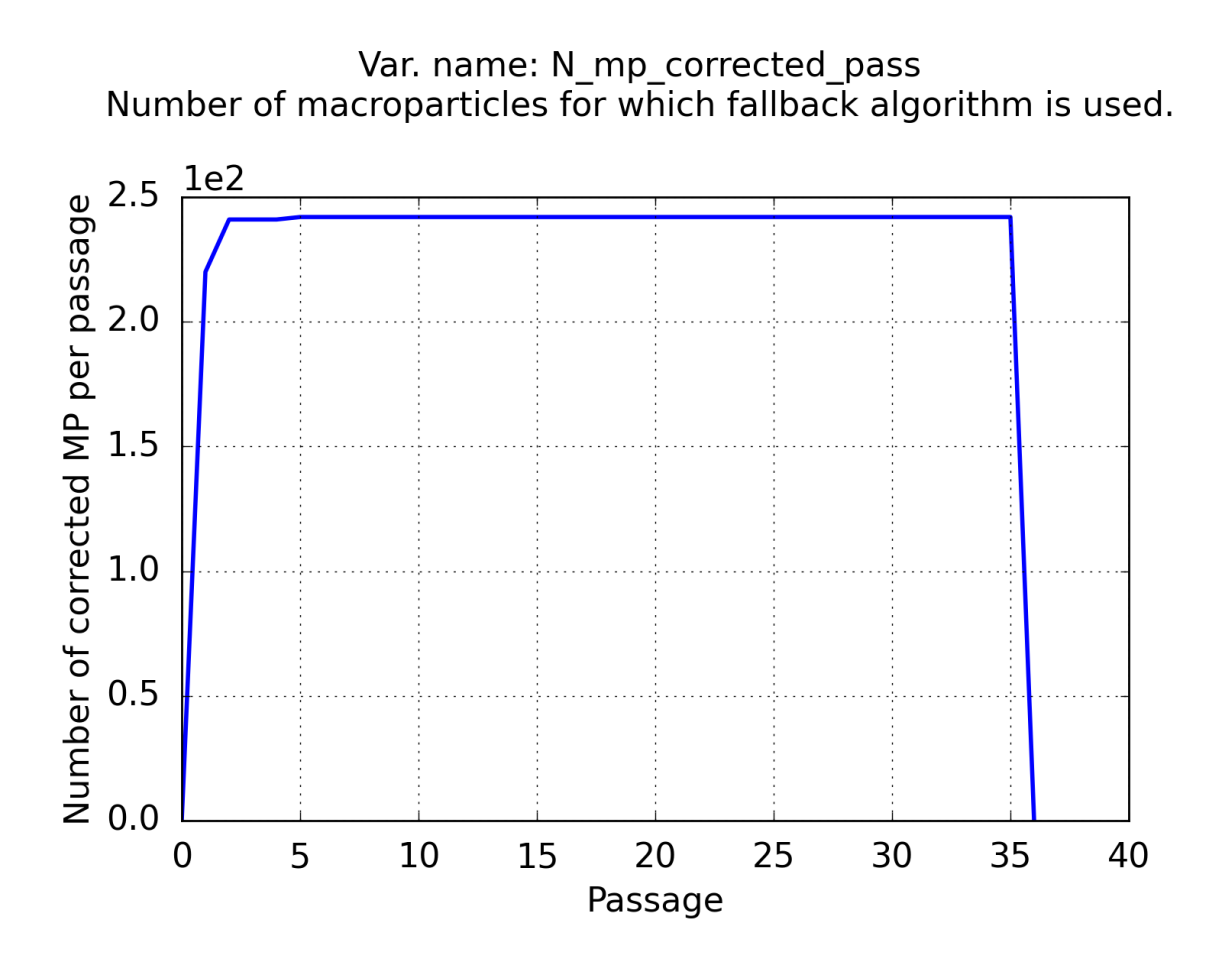

Var. name: N\_mp\_ref\_pass<br>Reference macroparticle size at each passage

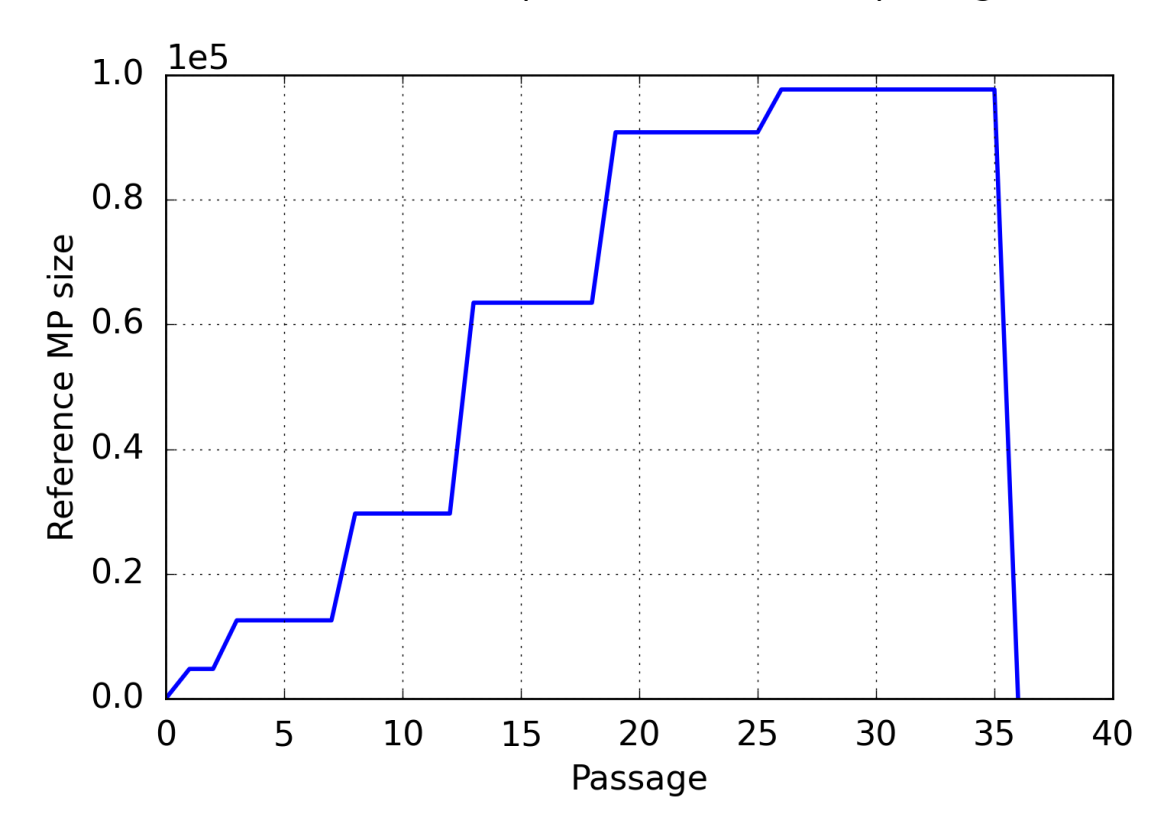

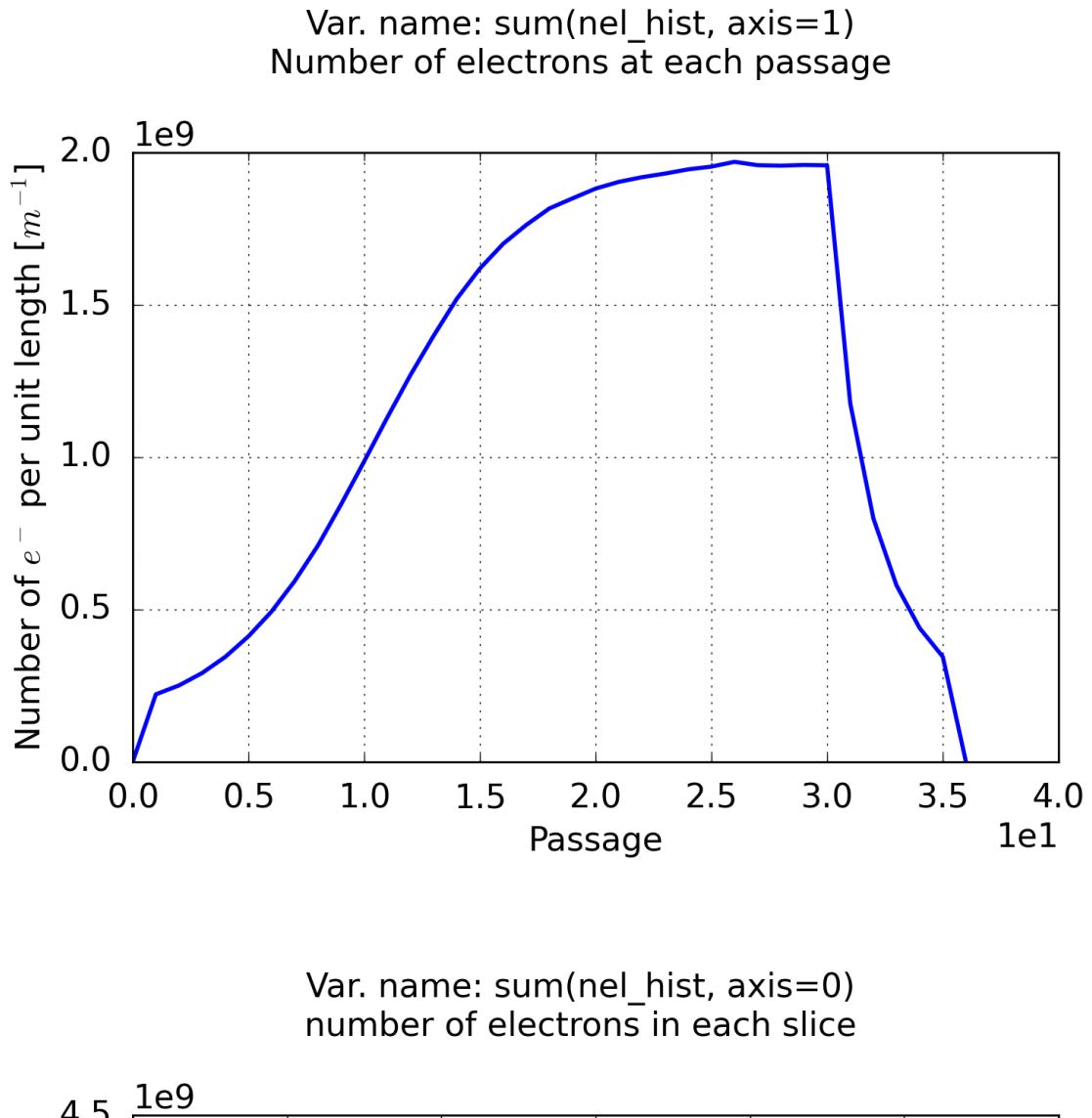

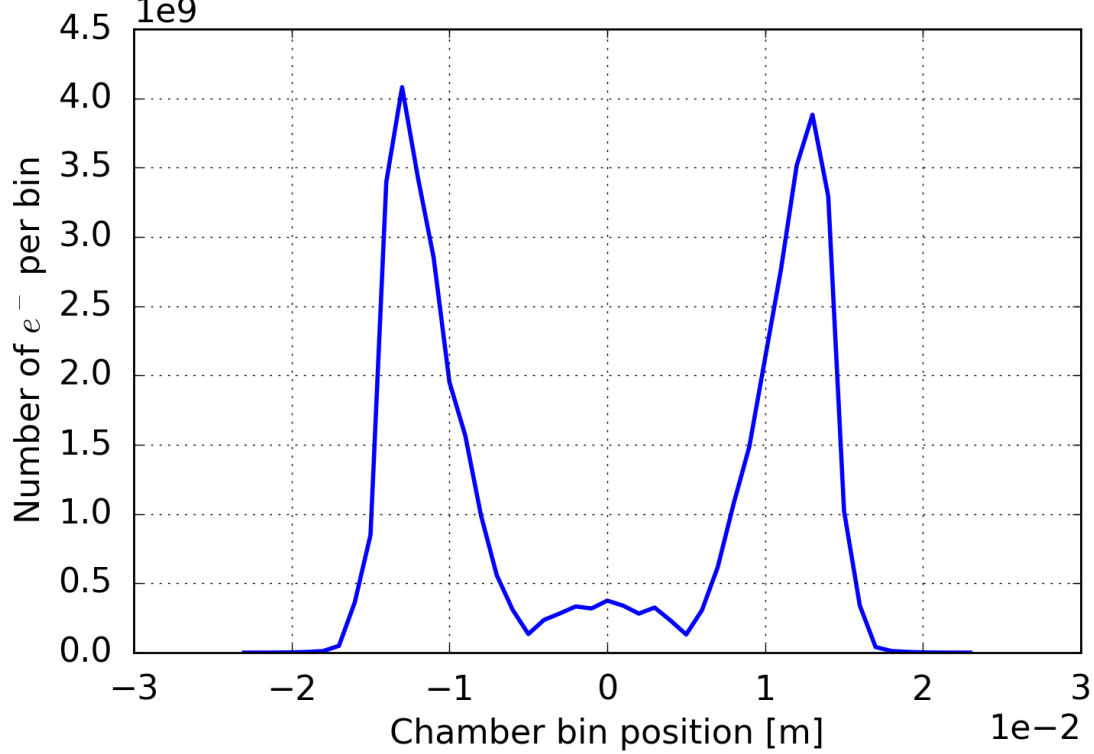

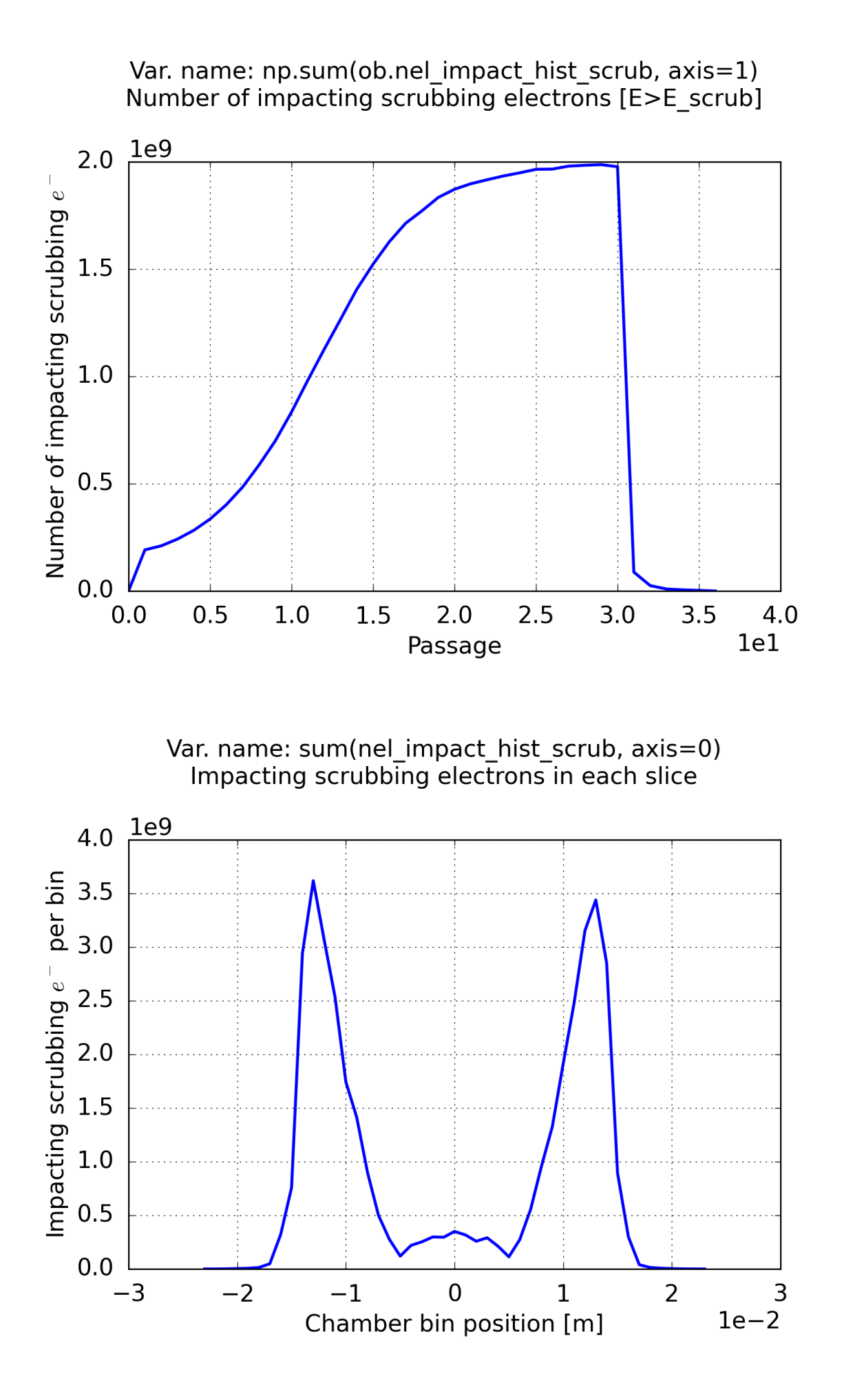

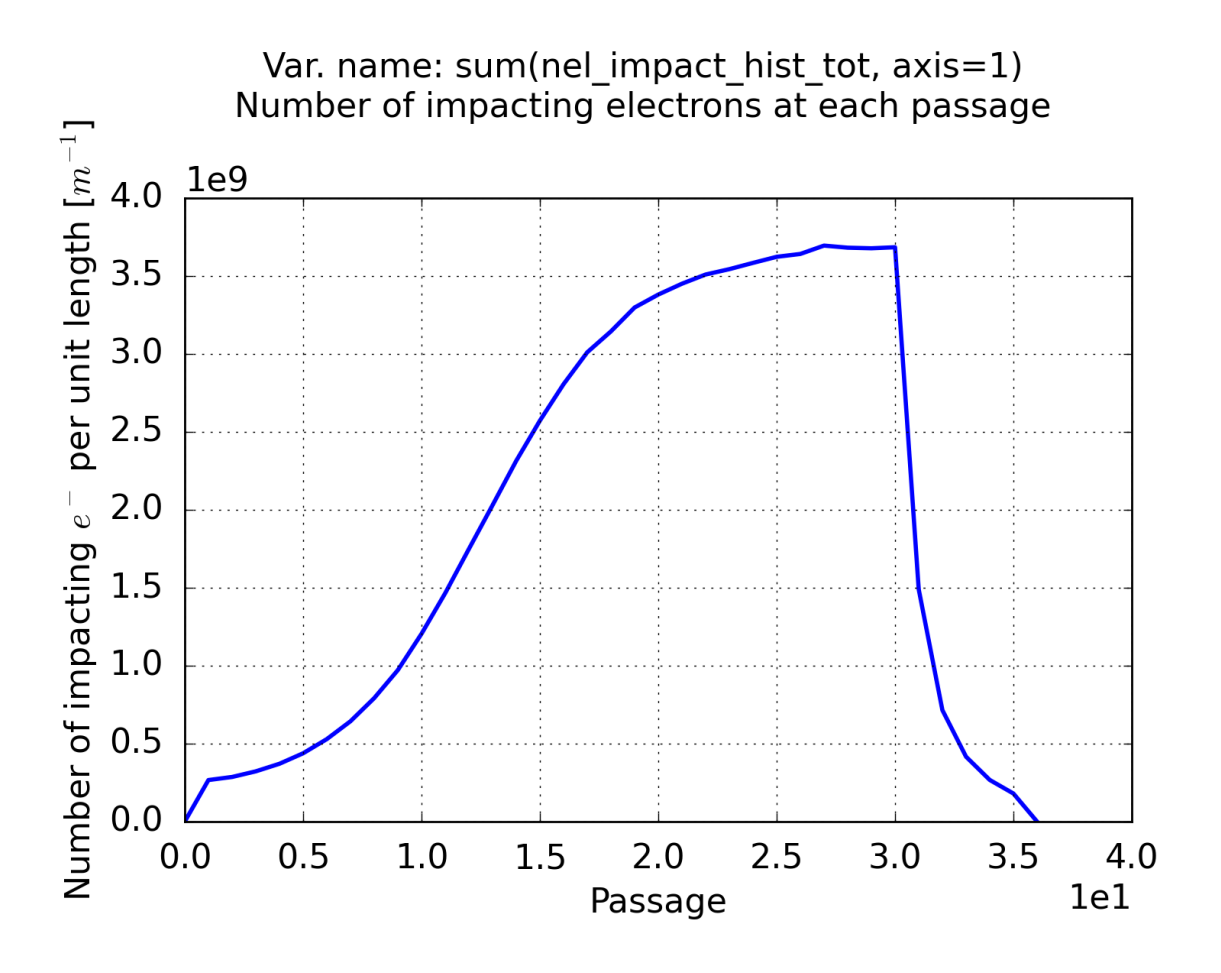

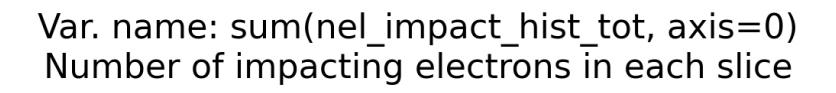

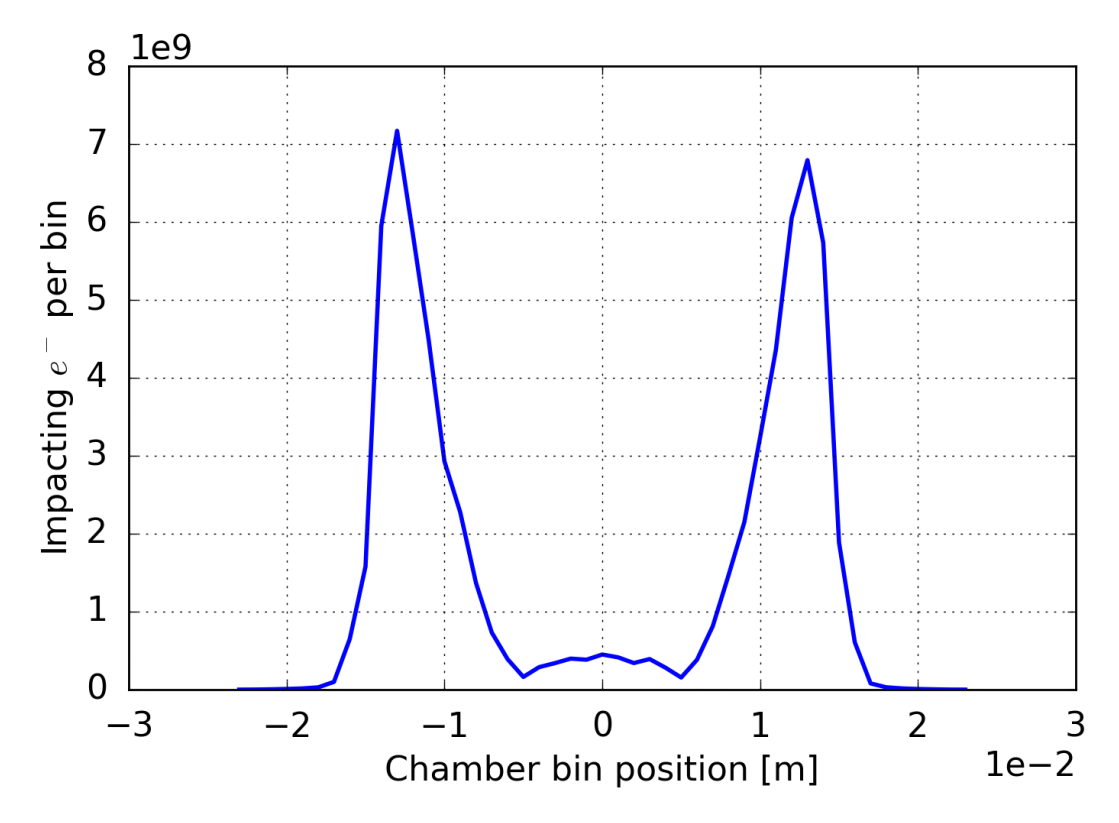

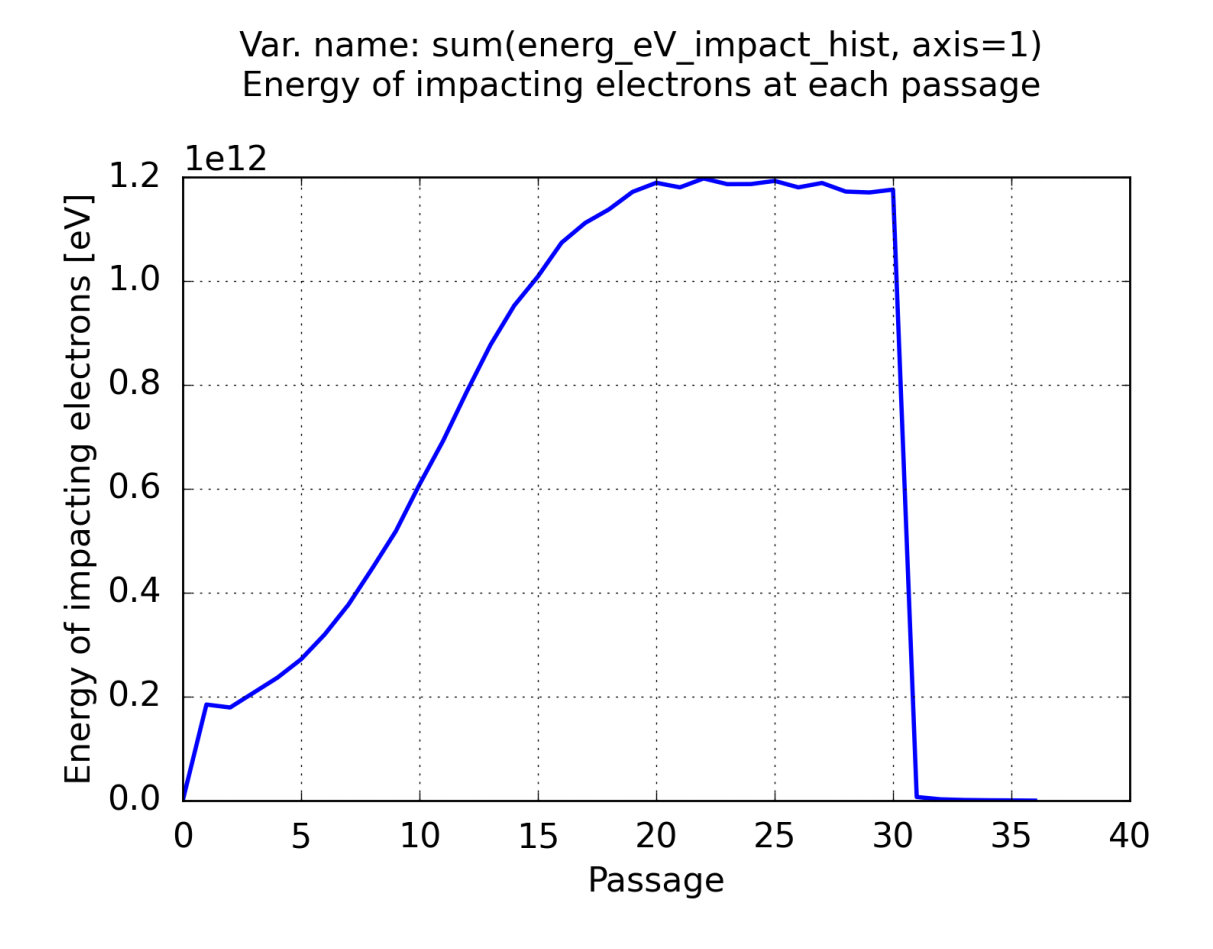

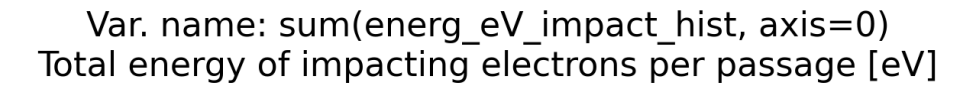

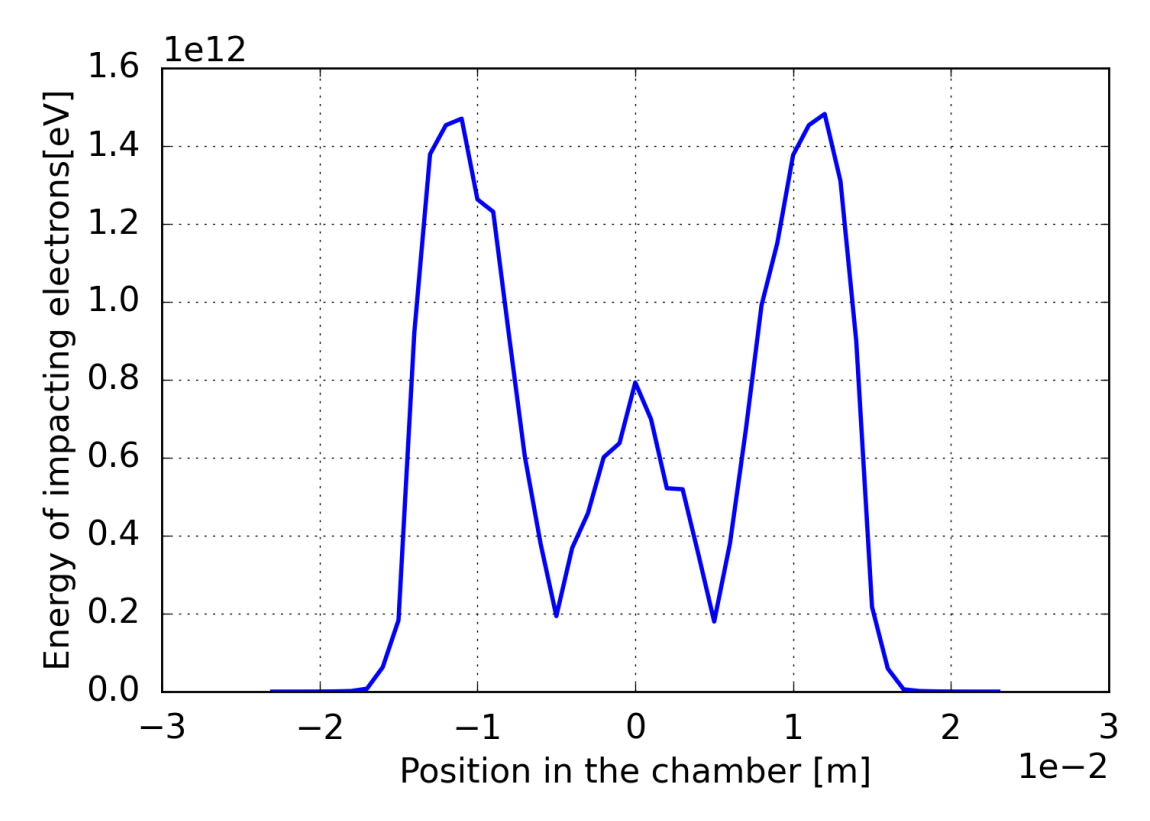